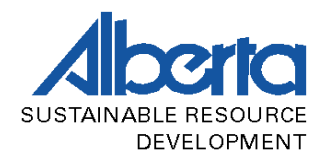

## **ALBERTA SCALING MANUAL**

# **Scaling Methods - SMALIAN SCALE**

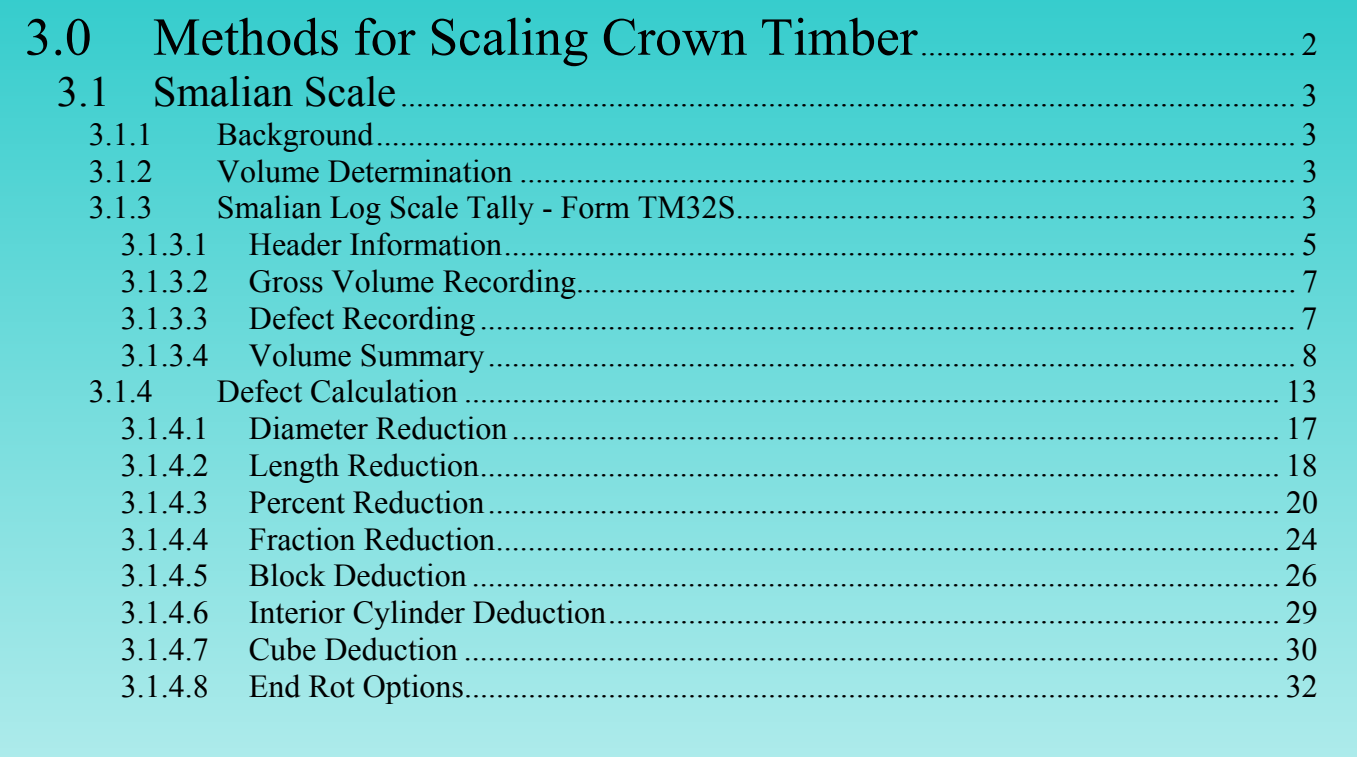

<span id="page-1-0"></span>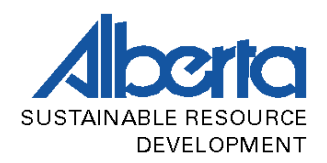

# **3.0 Methods for Scaling Crown Timber**

When scaling sample scale loads at mass scale sites, there are two primary approved scaling methods: the Smalian Scale and the Cube Scale. An operator approved for one method of scaling Crown timber is bound to scale by that method unless otherwise approved in writing by PLFD. Both methods are designed to calculate the volume of sound wood in a log or logs expressed in cubic metres (equivalent to 35.315 cubic feet).

|                   | <b>Differences / Similarities Between Methods Approved for Scaling Sample Loads</b><br>for Mass Scaling                                                                                                    |
|-------------------|----------------------------------------------------------------------------------------------------|
| <b>Smalian</b>    | Logs are spread out and each log is measured<br>Each log length plus butt and top diameters are measured<br>Smalian formula used to calculate volume<br>All defects may apply depending on product scaled for              |
| <b>Cube Scale</b> | - Logs are stacked and cut to the same length<br>Diameters are usually measured on one pile face<br>Volumes are determined using a cylindrical volume formula<br>Deductible defects include soft rot and missing wood only |

**Table 3.1 – Approved Mass Scale Methods** 

<span id="page-2-0"></span>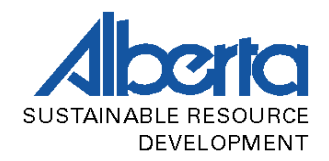

## **3.1 Smalian Scale**

## **3.1.1 Background**

The Smalian Scale is the standard scaling method endorsed by the Canadian Standards Association. Both log ends are directly measured along with the log length making this method reasonably accurate. Volumes are calculated using Smalian's formula:

$$
V = \frac{a_t + a_b}{2} \times L
$$

Where:

 $V =$ volume (cubic metres)  $a_t$  = area of log top (3.14159 x top diameter(cm)/200)<sup>2</sup>  $a_b$  = area of log butt (3.14159 x butt diameter(cm)/200)<sup>2</sup>  $L = log length (metres)$ 

## **3.1.2 Volume Determination**

There are two ways to calculate the volume of a log using the Smalian method once the required measurements (top diameter, butt diameter, and length) are obtained: using the formulas, or using the table of Smalian Half Volume of Cylinders – Appendix 7.

The total volume of a log or logs is the gross volume, but there are log conditions/defects that may be deducted from the gross volume resulting in a net volume. It is the net volume that is of primary concern when scaling. Section 3.1.4 details the applicability and procedures for deducting defects from gross volumes.

## **3.1.3 Smalian Log Scale Tally - Form TM32S**

Log measurement data can be manually recorded on form TM32S, also named the Log Scale Tally Sheet. This form is in the same format as Mscale to facilitate data entry. There are four main sections to the TM32S. The following is an example of a Smalian TM32 showing the basic sections:

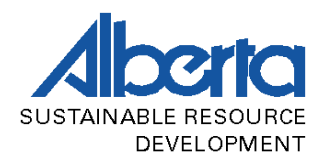

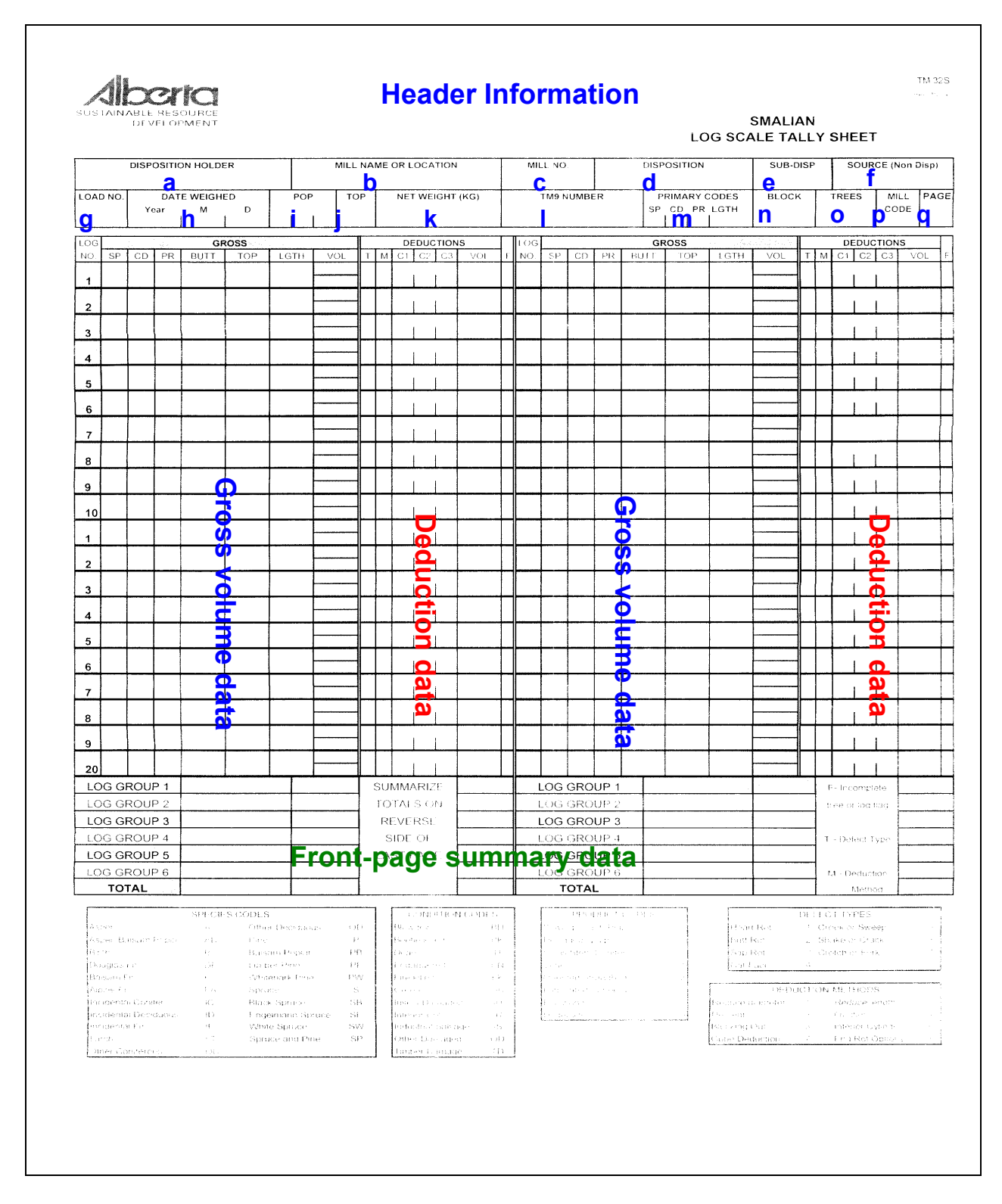

**Figure 3.1 a – Smalian Log Scale Tally Sheet (Front Page)** 

<span id="page-4-0"></span>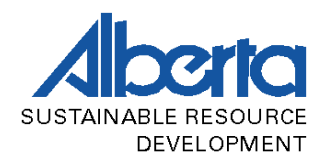

## **3.1.3.1 Header Information**

Header information must always be completed on each page of a sample load. This information identifies a load and allows for the tracking of scale data throughout the weigh scale/reporting process. There are 17 fields to complete in the Header section:

- **a.** DISPOSITION HOLDER the name of the company or individual under whose name the disposition was issued.
- **b.** MILL NAME OR LOCATION the name of the mill if different from the disposition holder, and/or the location of the mill.
- **c.** MILL NO. the number assigned to a mill by the LFD.
- **d.** DISPOSITION disposition numbers have ten characters. The first three define the type of disposition:

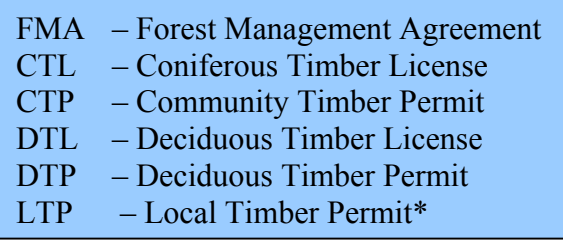

#### **Table 3.2 Crown Disposition Types**

**\*** When using the micro log scale program an LTP is entered in the "Source" field rather than as a Disposition.

The remaining characters depend upon the disposition type, and are listed below:

- 1. FMA the next two characters indicate the year in which the current agreement commenced. The remaining characters are sequential for all FMAs in the province.
- 2. CTL, CTP, DTL, and DTP the first character indicates the forest; the following three characters indicate the management unit in which the disposition is located; and the last three characters indicate the sequence of issuance.
- 3. LTP the seven characters are sequential for all LTPs in the province.

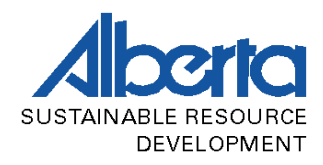

- **e.** SUB-DISP the subdisposition field allows for four characters to indicate a further stratification of a disposition. An example would be working circles within an FMA.
- **f.** SOURCE this field is where non-disposition sources are indicated. Non-disposition wood comes from sources other than the regular dispositions issued by PLFD. Such sources include private land, industrial salvage, etc. The legal land description or special land use coding is entered into this field.
- **g.** LOAD NUMBER the sequential load number from a given population
- **h.** DATE WEIGHED the date the load was weighed.
- **i.** POP the population number under which the load (and the disposition) is included.
- **j.** TOP The minimum top size for the population as dictated by the utilization standard of the disposition(s) included in the population.
- **k.** NET WEIGHT the weight of the trees  $/\log /$  bolts in the load (kg).
- **l.** TM9 NUMBER the number from the haul form accompanying the load.
- **m.** PRIMARY CODES The primary codes indicate the primary type of log in a load in regards to species, condition, product, and length.
- **n.** Once these primary codes are recorded it is not necessary to repeat them when recording individual log data; if the SP CD PR codes are left blank it is assumed that the primary codes apply.
- **o.** BLOCK The number of the cutblock from which the load originated.
- **p.** TREES the number of trees or logs in a load.
- **q.** MILL CODE the two-letter mill code assigned to the mill by the LFD.
- **r.** PAGE/OF the page reference

<span id="page-6-0"></span>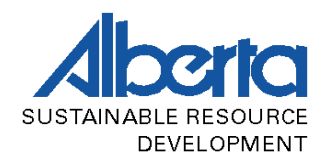

## **3.1.3.2 Gross Volume Recording**

Under the header information is the section where individual log measurements are recorded. Forty logs per page can be recorded. Unless indicated as PRIMARY CODES in the header information, a log's species, condition, and product code is recorded, as well as a gross volume.

When completing a TM32, as opposed to using Mscale, gross volumes are obtained by using the HALF VOLUMES OF CYLINDERS  $(M<sup>3</sup> 1000x)$  volume table.

To determine a log's gross volume, the top diameter is correlated with the total log length on the Half Volumes of Cylinders table (HVC). The point at which these two values intercept on the table is the volume. Next, the butt diameter is correlated with the total log length; this results in another volume. The sum of these two volumes is equal to the total gross volume of the log.

The total log length is used to obtain both volumes, and this is why the HALF Volumes of Cylinders table is used.

All volumes are 1000x until the summary stage; this is done to eliminate the task of compiling volumes to three decimal places. Once the summary stage is reached volumes are converted from 1000x to 1x. All volumes are recorded as whole numbers until the appropriate summary section is reached (see section 3.1.2).

## **3.1.3.3 Defect Recording**

Log defect data is recorded in a specific format for each log that has an allowable, deductible defect (allowable defects and defect calculation procedures are detailed in the beginning of this section).

Once a defect is identified its type code and deduction method code are recorded in the T and M columns respectively. Specific measurements are taken for each defect type, and these numbers are recorded in the three spaces under the SIZE column.

The three spaces under this header are referred to as the C1, C2, and C3 measurements. These values are used to calculate the defect volume, which is recorded under the VOL column.

<span id="page-7-0"></span>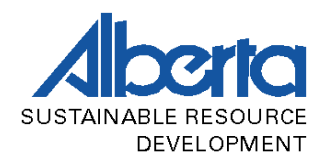

The "C" values are necessary for check scaling so the check scaler can readily see how a given defect was measured and calculated. All defect volumes are recorded as whole numbers until the appropriate summary section is reached .

## **3.1.3.4 Volume Summary**

Once all individual log measurements are complete, one proceeds to summarize the data. Both gross and defect data are summarized at the bottom of the front page and on the back of each page.

**FRONT PAGE SUMMARY** - All volumes are summarized by SPCDPR group; under each column of twenty trees there is room for three SPCDPR log groups.

**BACK PAGE SUMMARY** - Once volumes are compiled for each log group on the front of every page, they are transposed to the back of the last sheet of the load. If there are more than three log groups or more than twelve pages (480 logs) of log data, then separate sheets will be used to summarize the data.

Each log group's SP, CD, and PR are recorded at the top of each column on the back page, then the summary data from the front of each page in the load is recorded. The number of logs, gross volume, and defect volume is recorded for each log group, each column of twenty logs (front page), and for each page in the load.

**FINAL SUMMARY** – the final summary is where gross scale volume 1000x is converted to netscale volume 1x. Each summary column is added and recorded in the TOTALS row. Next, the volumes are converted to 1x scale in the 1X SCALE (3 decimals) column; volumes are converted by dividing each by 1000.

Finally, a netscale volume is calculated by subtracting the defect volume from the gross volume. Netscale volumes are calculated for each log group, and the sum of all log groups is the total netscale volume for the load.

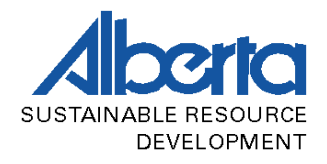

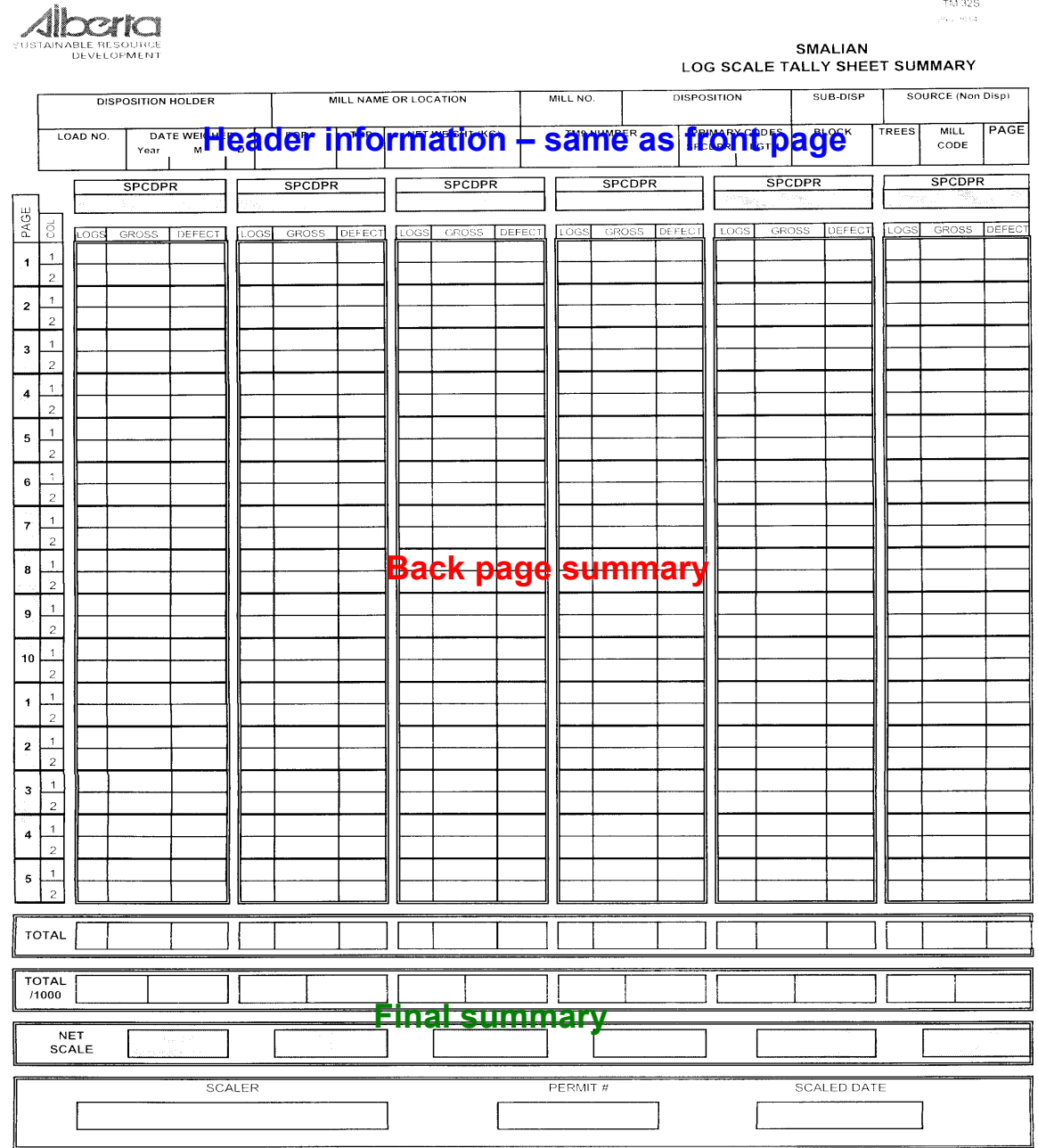

**Figure 3.1 b – Smalian Log Scale Tally Sheet (Back Page)**

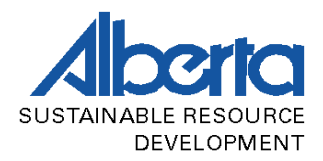

The following is an example of a completed **Smalian TM32** when scaling with **trim allowances**. The actual lengths are keyed into the Micro Log Scale program (Refer to Section 3.3) and the program will adjust for trim and determine the appropriate length class. Note: Where there is no SPCD values entered they are assumed to be the same as the primary codes entered (SPGR).

| <b>SMALIAN</b><br><b>LOG SCALE TALLY SHEET</b><br><b>DISPOSITION HOLDER</b><br><b>MILL NAME OR LOCATION</b><br><b>MILL NO.</b><br><b>DISPOSITION</b><br><b>SUB-DISP</b><br><b>SOURCE (Non Disp)</b><br>M00439<br><b>BLACK BEAR LUMBER</b><br><b>SLAVE LAKE</b><br><b>CTLS040001</b><br><b>LOAD NO.</b><br><b>DATE WEIGHED</b><br><b>POP</b><br><b>TOP</b><br><b>NET WEIGHT (KG)</b><br><b>TM9 NUMBER</b><br><b>PRIMARY CODES</b><br><b>BLOCK</b><br><b>TREES</b><br><b>MILL</b><br><b>PAGE</b><br><b>SP CD PR LGTH</b><br><b>CODE</b><br>Year<br>M<br>D<br>1 0 <br>$\overline{2}$<br>A13906409<br><b>SP</b> GR 01<br>46<br>2003<br>$\mathbf{1}$<br>17<br>12<br>35860<br>4.8<br>21<br>75<br><b>BC</b><br>1<br><b>DEDUCTIONS</b><br>LOG<br><b>DEDUCTIONS</b><br><b>GROSS</b><br><b>GROSS</b><br>$C1$ $C2$ $C3$<br>NO.<br>SP<br>CD<br>PR<br><b>BUTT</b><br>TOP<br>LGTH<br>VOL<br>T M<br>C1<br>$C2$ $C3$<br>VOL<br>F<br>NO.<br><b>SP</b><br>$_{\rm CD}$<br>PR<br><b>BUTT</b><br><b>TOP</b><br>LGTH<br>VOL<br>T M<br>VOL<br>١F<br>127<br>99<br>SP<br>01<br>5.03<br>8<br>26   12   1.U<br>SP<br>$\mathbf{1}$<br>GR<br>20<br>2<br>6<br>$\mathbf{1}$<br>GR<br>01<br>24<br>3.18<br>26<br>75<br>28<br>72<br>79<br>50<br>36<br>$\overline{2}$<br>$\overline{2}$<br>01<br>20<br>5.12<br>06<br>18<br>2.76<br>16<br>16<br>28<br>148<br>$\frac{72}{46}$<br>$\overline{3}$<br>91<br>4<br>$\overline{4}$<br>3<br>$\Omega$ 1<br>20<br>16<br>4.66<br>01<br>28<br>22<br>5.02<br>1111<br>24<br>68<br>118<br>01<br>22<br>$\overline{4}$<br>18<br>3.62<br>46<br>01<br>24<br>20<br>5.31<br>82<br>4<br>50<br>75<br>$\overline{\mathbf{5}}$<br>E<br>GR.<br>01<br>5.04<br>5<br>01<br>20<br>18<br>छा<br>20<br>16<br>3.17<br>32<br>48<br>$\frac{75}{48}$<br>З<br>01<br>20<br>16<br>4.95<br>61<br>b<br>6<br>DF<br>GR<br>06<br>16<br>4.95<br>6<br>6<br>12<br>8Ο<br>в<br>$\overline{I}$<br>01<br>26<br>24<br>3.02<br>68<br>7<br>06<br>12<br>12<br>1.49<br>ੲ<br>11<br>148<br>99<br>1.95<br>01<br>5.00<br>8<br>12<br>10<br>8<br>28<br>22<br>ष<br>91<br>75<br>48<br>$\overline{9}$<br>01<br>48<br>9<br>06<br>20<br>16<br>4.95<br>16<br>14<br>4.94<br>37<br>148<br>51<br>01<br>5.03<br>127<br>3<br>24122<br>15<br>30<br>06<br>4.13<br>31<br>10<br>28<br>26<br>1<br>18<br>14<br>127<br>77<br>Ь<br>1<br>01<br>26<br>20<br>5.02<br>75<br>$\mathbf{1}$<br>01<br>22<br>18<br>3.82<br>48<br>5<br>14 16 3.8<br>120<br>79<br>40<br>$\overline{2}$<br>01<br>50<br>$\overline{2}$<br>20<br>16<br>5.12<br>F<br><b>GR</b><br>06<br>16<br>4.02<br>14<br>उप<br>60<br>134<br>3<br>$\Omega$ 1<br>3.95<br>3<br>3.87<br>20<br>16<br>$\Box$ 1<br>30<br>26<br>38<br>ππ<br>80<br>E<br>GR<br>01<br>53<br>75<br>4<br>22<br>18<br>4.29<br>01<br>24<br>20<br>4.86<br>1<br>61<br>5<br>$\overline{4}$<br>$\overline{4}$<br>148<br>62<br>15<br>1U  1U 4.8<br>5<br>5<br>01<br>4.81<br>$\mathbf{1}$<br>38<br>01<br>1.97<br>53<br>28<br>20<br>75<br>28<br>26<br>244<br>32<br>25<br>169<br>6<br>06<br>3.25<br>6<br>$\Box$ 1<br>4.90<br>16<br>14<br>36<br>32<br>193<br>291<br>$\overline{I}$<br>01<br>95<br>$\overline{I}$<br>F<br>GR<br>01<br>32<br>24<br>4.25<br>42<br>38<br>4.32<br>n ar<br>123<br>48<br>8<br>01<br>28<br>22<br>76<br>8<br>06<br>16<br>5.03<br>27<br>4.12<br>12<br>25<br>65<br>18<br>$\overline{9}$<br>06<br>$\overline{9}$<br>12<br>3.23<br>01<br>22<br>3.52<br>14<br>18<br>43<br>106<br>81<br>$\Box$ 1<br>20<br>20<br>3.62<br>20<br>26<br>4.01<br>63<br>40<br>01<br>24<br>57<br>LOG GROUP<br>SUMMARIZE<br>125<br>149<br>SPGR01<br>516<br>LOG GROUP<br>SPGRO<br>2268<br>F- Incomplete<br>LOG GROUP 2<br>100<br>TOTALS ON<br>LOG GROUP 2<br>SPGR06<br>SPGR06<br>322<br>tree or log flag<br>LOG GROUP 3<br>SPGR99<br>LOG GROUP 3<br>F GRO1<br>19<br><b>REVERSE</b><br>529<br>LOG GROUP 4<br>F GRO1<br>269<br>SIDE OF<br>LOG GROUP 4<br>F GRO6<br>71<br>T - Defect Type<br>LOG GROUP 5<br>LAST PAGE<br>LOG GROUP 5<br>DFGR06<br>75<br>LOG GROUP 6<br>LOG GROUP 6<br>M - Deduction<br>2904<br>125<br>3265<br>149<br>TOTAL<br>TOTAL<br>Method<br>SPECIES CODES<br>CONDITION CODES<br>PRODUCT CODES<br>DEFECT TYPES<br>Aspen<br>Other Deciduous<br>OD<br>Blowdown<br><b>BD</b><br>Sawlog, Conif. Pulp<br>01<br>Heart Rot<br>1 Crook or Sweep<br>5<br>А<br>P<br><b>BK</b><br>02<br><b>Butt Rot</b><br>6<br>Aspen/Balsam Poplar<br>AB<br>Pine<br><b>Beetle killed</b><br>Deciduous pulp<br>2 Shake or Crack<br><b>Birch</b><br>B<br><b>Balsam Poplar</b><br>PB<br>Dead<br>D<br>Small Stem Conifer<br>06<br>Sap Rot<br>3 Crotch or Fork<br>7<br>DF<br>PF<br>EN<br>14<br>$\overline{4}$<br>Douglas Fir<br>Limber Pine<br>Endangered<br>Veneer<br>Cat Face<br><b>Balsam Fir</b><br>F<br><b>Whitebark Pine</b><br>PW<br>Fire killed<br>FK<br>Oriented Strandboard<br>18<br>DEDUCTION METHODS<br><b>FA</b><br>s<br>Laminated Veneer Lbr.<br>19<br>Alpine Fir<br>Spruce<br>Green<br>GR<br>Incidental Conifer<br>IC.<br><b>Black Spruce</b><br>SB<br><b>Insect Damaged</b><br>ID<br>Fuelwood<br>20<br>$\overline{2}$<br>Reduce diameter<br>$\overline{1}$<br>Reduce length |     |  |  |    |  |           |  |              |    |  |  |  |  |  |    |         |  |   |          |  |  | <b>TM 32S</b><br>(Rev. 10/04) |
|----------------------------------------------------------------------------------------------------|-----|--|--|----|--|-----------|--|--------------|----|--|--|--|--|--|----|---------|--|---|----------|--|--|-------------------------------|
|                                                                                                    |     |  |  |    |  |           |  |              |    |  |  |  |  |  |    |         |  |   |          |  |  |                               |
|                                                                                                    |     |  |  |    |  |           |  |              |    |  |  |  |  |  |    |         |  |   |          |  |  |                               |
|                                                                                                    |     |  |  |    |  |           |  |              |    |  |  |  |  |  |    |         |  |   |          |  |  |                               |
|                                                                                                    |     |  |  |    |  |           |  |              |    |  |  |  |  |  |    |         |  |   |          |  |  |                               |
|                                                                                                    |     |  |  |    |  |           |  |              |    |  |  |  |  |  |    |         |  |   |          |  |  |                               |
|                                                                                                    | LOG |  |  |    |  |           |  |              |    |  |  |  |  |  |    |         |  |   |          |  |  |                               |
|                                                                                                    |     |  |  |    |  |           |  |              |    |  |  |  |  |  |    |         |  |   |          |  |  |                               |
|                                                                                                    |     |  |  |    |  |           |  |              |    |  |  |  |  |  |    |         |  |   |          |  |  |                               |
|                                                                                                    |     |  |  |    |  |           |  |              |    |  |  |  |  |  |    |         |  |   |          |  |  |                               |
|                                                                                                    |     |  |  |    |  |           |  |              |    |  |  |  |  |  |    |         |  |   |          |  |  |                               |
|                                                                                                    |     |  |  |    |  |           |  |              |    |  |  |  |  |  |    |         |  |   |          |  |  |                               |
|                                                                                                    |     |  |  |    |  |           |  |              |    |  |  |  |  |  |    |         |  |   |          |  |  |                               |
|                                                                                                    |     |  |  |    |  |           |  |              |    |  |  |  |  |  |    |         |  |   |          |  |  |                               |
|                                                                                                    |     |  |  |    |  |           |  |              |    |  |  |  |  |  |    |         |  |   |          |  |  |                               |
|                                                                                                    |     |  |  |    |  |           |  |              |    |  |  |  |  |  |    |         |  |   |          |  |  |                               |
|                                                                                                    |     |  |  |    |  |           |  |              |    |  |  |  |  |  |    |         |  |   |          |  |  |                               |
|                                                                                                    |     |  |  |    |  |           |  |              |    |  |  |  |  |  |    |         |  |   |          |  |  |                               |
|                                                                                                    |     |  |  |    |  |           |  |              |    |  |  |  |  |  |    |         |  |   |          |  |  |                               |
|                                                                                                    |     |  |  |    |  |           |  |              |    |  |  |  |  |  |    |         |  |   |          |  |  |                               |
|                                                                                                    |     |  |  |    |  |           |  |              |    |  |  |  |  |  |    |         |  |   |          |  |  |                               |
|                                                                                                    |     |  |  |    |  |           |  |              |    |  |  |  |  |  |    |         |  |   |          |  |  |                               |
|                                                                                                    |     |  |  |    |  |           |  |              |    |  |  |  |  |  |    |         |  |   |          |  |  |                               |
|                                                                                                    |     |  |  |    |  |           |  |              |    |  |  |  |  |  |    |         |  |   |          |  |  |                               |
|                                                                                                    |     |  |  |    |  |           |  |              |    |  |  |  |  |  |    |         |  |   |          |  |  |                               |
|                                                                                                    |     |  |  |    |  |           |  |              |    |  |  |  |  |  |    |         |  |   |          |  |  |                               |
|                                                                                                    |     |  |  |    |  |           |  |              |    |  |  |  |  |  |    |         |  |   |          |  |  |                               |
|                                                                                                    |     |  |  |    |  |           |  |              |    |  |  |  |  |  |    |         |  |   |          |  |  |                               |
|                                                                                                    |     |  |  |    |  |           |  |              |    |  |  |  |  |  |    |         |  |   |          |  |  |                               |
|                                                                                                    |     |  |  |    |  |           |  |              |    |  |  |  |  |  |    |         |  |   |          |  |  |                               |
|                                                                                                    |     |  |  |    |  |           |  |              |    |  |  |  |  |  |    |         |  |   |          |  |  |                               |
|                                                                                                    |     |  |  |    |  |           |  |              |    |  |  |  |  |  |    |         |  |   |          |  |  |                               |
|                                                                                                    |     |  |  |    |  |           |  |              |    |  |  |  |  |  |    |         |  |   |          |  |  |                               |
|                                                                                                    |     |  |  |    |  |           |  |              |    |  |  |  |  |  |    |         |  |   |          |  |  |                               |
|                                                                                                    |     |  |  |    |  |           |  |              |    |  |  |  |  |  |    |         |  |   |          |  |  |                               |
|                                                                                                    |     |  |  |    |  |           |  |              |    |  |  |  |  |  |    |         |  |   |          |  |  |                               |
|                                                                                                    |     |  |  |    |  |           |  |              |    |  |  |  |  |  |    |         |  |   |          |  |  |                               |
|                                                                                                    |     |  |  |    |  |           |  |              |    |  |  |  |  |  |    |         |  |   |          |  |  |                               |
| Incidental Deciduous<br>Undersize<br>Engelmann Spruce                                                                                                    |     |  |  | ID |  | <b>SE</b> |  | Interior Rot | IR |  |  |  |  |  | 99 | Percent |  | 3 | Fraction |  |  | $\overline{4}$                |
| Incidental Fir<br>SW<br>Industrial Salvage<br>IS<br><b>Blocking Out</b><br>6<br>IF<br>White Spruce<br>5<br>Interior Cylinder<br>SP<br>OD<br>1T                                                                                                    |     |  |  |    |  |           |  |              |    |  |  |  |  |  |    |         |  |   |          |  |  |                               |
| Other Damaged<br>Cube Deduction<br>$\overline{\mathfrak{c}}$<br>End Rot Options<br>8<br>Larch<br>Spruce and Pine<br>Other Coniferous<br><b>Timber Damage</b><br><b>TD</b><br>$_{\rm oc}$                                                                                                    |     |  |  |    |  |           |  |              |    |  |  |  |  |  |    |         |  |   |          |  |  |                               |

**Figure 3.1 c – Smalian Log Scale Tally Sheet with Trim (Completed Front Page)** 

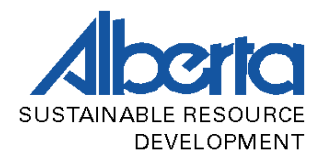

The following is an example of a completed **Smalian TM32** when scaling with **no trim**. Log lengths are recorded to the nearest 0.2 metre length class.

|                |                                                           |       |                            |                      |                          |                  |                                 |                      |   |      |                                     |                 |                   |                |                 |                |                            |                       |                               |                |                                                |                          |                                      |                                   |                            | <b>TM 32S</b><br>(Rev. 10/04) |   |
|----------------|-----------------------------------------------------------|-------|----------------------------|----------------------|--------------------------|------------------|---------------------------------|----------------------|---|------|-------------------------------------|-----------------|-------------------|----------------|-----------------|----------------|----------------------------|-----------------------|-------------------------------|----------------|------------------------------------------------|--------------------------|--------------------------------------|-----------------------------------|----------------------------|-------------------------------|---|
|                |                                                           |       |                            |                      |                          |                  |                                 |                      |   |      |                                     |                 |                   |                |                 |                |                            |                       |                               |                | <b>SMALIAN</b><br><b>LOG SCALE TALLY SHEET</b> |                          |                                      |                                   |                            |                               |   |
|                | <b>DISPOSITION HOLDER</b><br><b>MILL NAME OR LOCATION</b> |       |                            |                      |                          |                  |                                 |                      |   |      |                                     | <b>MILL NO.</b> |                   |                |                 |                | <b>DISPOSITION</b>         | <b>SUB-DISP</b>       |                               |                |                                                | <b>SOURCE (Non Disp)</b> |                                      |                                   |                            |                               |   |
|                |                                                           |       |                            |                      | <b>BLACK BEAR LUMBER</b> |                  |                                 |                      |   |      | <b>SLAVE LAKE</b>                   | M00439          |                   |                |                 |                |                            |                       | <b>CTLS040001</b>             |                |                                                |                          |                                      |                                   |                            |                               |   |
|                | <b>LOAD NO.</b>                                           |       |                            |                      | <b>DATE WEIGHED</b>      |                  | <b>POP</b>                      | <b>TOP</b>           |   |      | <b>NET WEIGHT (KG)</b>              |                 | <b>TM9 NUMBER</b> |                |                 |                |                            | <b>PRIMARY CODES</b>  |                               | <b>BLOCK</b>   |                                                |                          | <b>TREES</b>                         |                                   | <b>MILL</b><br><b>PAGE</b> |                               |   |
|                | 46                                                        |       | Year<br>2003               |                      | м<br>1                   | D<br>17          | 1 0                             | $\overline{2}$<br>12 |   |      | 35860                               |                 |                   |                |                 | A13906409      |                            |                       | SP CD PR LGTH<br>SP GR 01 4.8 |                | 21                                             |                          |                                      | 75                                |                            | <b>CODE</b><br><b>BC</b><br>1 |   |
| LOG            |                                                           |       |                            |                      |                          | <b>GROSS</b>     |                                 |                      |   |      | <b>DEDUCTIONS</b>                   |                 |                   | LOG            |                 |                |                            |                       | <b>GROSS</b>                  |                |                                                |                          |                                      | <b>DEDUCTIONS</b>                 |                            |                               |   |
| NO.            | SP                                                        |       | CD                         | PR                   | <b>BUTT</b>              | <b>TOP</b>       | LGTH                            | <b>VOL</b>           |   | T.IM | $C2$ $C3$<br>C1                     | VOL             | F                 | NO.            | SP.             | CD             | <b>PR</b>                  | <b>BUTT</b>           | TOP                           | LGTH           | VOL                                            |                          | T M                                  | $C1$ $C2$                         | C3                         | VOL                           | F |
| $\mathbf{1}$   |                                                           | SP    | GR.                        | 01                   | 26                       | 20               | 4.8                             | 127<br>75            |   | 218. | 26   12   1.U                       | 6               |                   | $\mathbf{1}$   | SP <sub>1</sub> | GR             | 01                         | 28                    | 24                            | 3.2            | 99<br>72                                       |                          |                                      |                                   |                            |                               |   |
| $\mathbf{2}$   |                                                           |       |                            | 01                   | 20                       | 16               | 5.0                             | 79<br>50             |   |      |                                     |                 |                   | $\overline{2}$ |                 |                | 06                         | 18                    | 16                            | 2.8            | 36<br>28                                       |                          |                                      |                                   |                            |                               |   |
| 3              |                                                           |       |                            | 01                   | 20                       | 16               | 4.6                             | 72<br>46             |   |      |                                     |                 |                   | 3              |                 |                | 01                         | 28                    | 22                            | 4.8            | 148<br>प्रा                                    | $\overline{4}$           | $\overline{4}$                       | $1$   $1$ U                       |                            | 24                            |   |
| $\overline{4}$ |                                                           |       |                            | 01                   | 22                       | 18               | 3.6                             | 68<br>46             |   |      |                                     |                 |                   | 4              |                 |                | 01                         | 24                    | 20                            | 5.2            | 118<br>82                                      |                          |                                      |                                   |                            |                               |   |
| 5              |                                                           | F     | GR.                        | 01                   | 20                       | 18               | 4.8                             | 75<br>छा             |   |      |                                     |                 |                   | 5              |                 |                | 01                         | 20                    | 16                            | 3.2            | 50<br>32                                       |                          |                                      |                                   |                            |                               |   |
| 6              |                                                           |       |                            | 01                   | 20                       | 16               | 4.8                             | 75<br>48             | 5 | З    | 5 <sup>1</sup>                      | 6               |                   | 6              | DF.             | GR             | 06                         | 16                    | 12                            | 4.8            | 48<br>27                                       |                          |                                      |                                   |                            |                               |   |
| 7              |                                                           |       |                            | 01                   | 26                       | 24               | 3.0                             | 80<br>छउ             |   |      |                                     |                 |                   | $\overline{I}$ |                 |                | 06                         | 12                    | 12                            | 1.4            | 8<br>पु                                        |                          |                                      |                                   |                            |                               |   |
| 8              |                                                           |       |                            | 99                   | 12                       | 10               | 2.0                             | 11<br>ੲ              |   |      |                                     |                 |                   | 8              |                 |                | 01                         | 28                    | 22                            | 4.8            | 148<br>प्रा                                    |                          |                                      |                                   |                            |                               |   |
| $\overline{9}$ |                                                           |       |                            | 01                   | 20                       | 16               | 4.8                             | 75<br>48             |   |      |                                     |                 |                   | 9              |                 |                | 06                         | 16                    | 14                            | 4.8            | 48<br>37                                       |                          |                                      |                                   |                            |                               |   |
| 10             |                                                           |       |                            | 01                   | 28                       | 26               | 4.8                             | 148<br>127           |   | 3 1  | 24 22                               | /5              |                   | 30             |                 |                | 06                         | 18                    | 14                            | 4.0            | 51<br>उा                                       |                          |                                      |                                   |                            |                               |   |
| $\mathbf{1}$   |                                                           |       |                            | 01                   | 26                       | 20               | 4.8                             | 127<br>75            |   |      |                                     |                 |                   | $\mathbf{1}$   |                 |                | 01                         | 22                    | 18                            | 3.8            | 72<br>48                                       | ь.                       | 5                                    | $14$   16 3.8                     |                            | <b>12U</b>                    |   |
| $\overline{2}$ |                                                           |       |                            | 01                   | 20                       | 16               | 5.0                             | 79<br>50             |   |      |                                     |                 |                   | $\overline{2}$ | F               | GR             | 06                         | 16                    | 14                            | 4.0            | 40<br>उा                                       |                          |                                      |                                   |                            |                               |   |
| 3              |                                                           |       |                            | 01                   | 20                       | 16               | 3.8                             | 60<br>38             |   |      |                                     |                 |                   | 3              |                 |                | 01                         | 30                    | 26                            | 3.8            | 134<br>TITI                                    |                          |                                      |                                   |                            |                               |   |
| $\overline{4}$ |                                                           | F     | GR.                        | 01                   | 22                       | 18               | 4.2                             | 80<br>53             |   |      |                                     |                 |                   | 4              |                 |                | 01                         | 24                    | 20                            | 4.8            | 109<br>75                                      | 4                        |                                      | 6                                 |                            | 5                             |   |
| 5              |                                                           |       |                            | 01                   | 28                       | 20               | 4.8                             | 148<br>75            | 1 | b    | 10 10 4.8                           | 38              |                   | 5              |                 |                | 01                         | 28                    | 26                            | 2.0            | 62<br>53                                       |                          |                                      |                                   |                            |                               |   |
| 6              |                                                           |       |                            | 06                   | 16                       | 14               | 3.2                             | 32<br>25             |   |      |                                     |                 |                   | 6              |                 |                | 01                         | 36                    | 32                            | 4.8            | 244<br>793                                     |                          |                                      |                                   |                            |                               |   |
| $\overline{I}$ |                                                           |       |                            | 01                   | 32                       | 24               | 4.2                             | 169<br>प्र5          |   |      |                                     |                 |                   | 7              | F               | GR             | 01                         | 42                    | 38                            | 4.2            | 291<br>238                                     |                          |                                      |                                   |                            |                               |   |
| 8              |                                                           |       |                            | 01                   | 28                       | 22               | 4.0                             | 123<br>76            |   |      |                                     |                 |                   | 8              |                 |                | 06                         | 16                    | 12                            | 4.8            | 48<br>27                                       |                          |                                      |                                   |                            |                               |   |
| 9              |                                                           |       |                            | 06                   | 14                       | 12               | 3.2                             | 25<br>78             |   |      |                                     |                 |                   | 9              |                 |                | 01                         | 22                    | 18                            | 3.4            | 65<br>43                                       |                          |                                      |                                   |                            |                               |   |
| 20             |                                                           |       |                            | 01                   | 26                       | 20               | 4.0                             | 106<br>-63           |   |      |                                     |                 |                   | 40             |                 |                | 01                         | 24                    | 20                            | 3.6            | 81<br>57                                       |                          |                                      |                                   |                            |                               |   |
|                |                                                           |       | LOG GROUP 1<br>LOG GROUP 2 |                      |                          | SPGR01<br>SPGR06 |                                 | 2516<br>100          |   |      | SUMMARIZE<br>TOTALS ON              | 125             |                   |                |                 | LOG GROUP 1    | LOG GROUP 2                |                       | SPGR01<br>SPGRO6              |                | 2268<br>322                                    |                          |                                      | F- Incomplete<br>tree or log flag |                            | 149                           |   |
|                |                                                           |       | LOG GROUP 3                |                      |                          | SPGR99           |                                 | 19                   |   |      | <b>REVERSE</b>                      |                 |                   |                |                 |                | LOG GROUP 3                |                       | F GR01                        |                | 529                                            |                          |                                      |                                   |                            |                               |   |
|                |                                                           |       | LOG GROUP 4<br>LOG GROUP 5 |                      |                          | F GR01           |                                 | 269                  |   |      | SIDE OF<br>LAST PAGE                |                 |                   |                |                 |                | LOG GROUP 4<br>LOG GROUP 5 |                       | F GRO6<br>DFGR06              |                | 71<br>75                                       |                          |                                      | T - Defect Type                   |                            |                               |   |
|                |                                                           | TOTAL | LOG GROUP 6                |                      |                          |                  |                                 | 2904                 |   |      |                                     | 125             |                   |                |                 | TOTAL          | LOG GROUP 6                |                       |                               |                | 3265                                           |                          |                                      | M - Deduction<br>Method           |                            | 149                           |   |
|                |                                                           |       |                            |                      |                          |                  |                                 |                      |   |      |                                     |                 |                   |                |                 |                |                            |                       |                               |                |                                                |                          |                                      |                                   |                            |                               |   |
|                | Aspen                                                     |       |                            |                      | А                        | SPECIES CODES    | Other Deciduous                 | OD                   |   |      | CONDITION CODES<br>Blowdown         | <b>BD</b>       |                   |                |                 |                | Sawlog, Conif. Pulp        | PRODUCT CODES         | 01                            |                | Heart Rot                                      |                          |                                      | DEFECT TYPES<br>1 Crook or Sweep  |                            | 5                             |   |
|                |                                                           |       |                            | Aspen/Balsam Poplar  | AB                       | Pine             |                                 | P                    |   |      | Beetle killed<br>BK                 |                 |                   |                |                 | Deciduous pulp |                            |                       | 02                            |                | <b>Butt Rot</b>                                |                          |                                      | 2 Shake or Crack                  |                            | 6                             |   |
|                | <b>Birch</b>                                              |       |                            |                      | B                        |                  | <b>Balsam Poplar</b>            | PB                   |   |      | D<br>Dead                           |                 |                   |                |                 |                | Small Stem Conifer         |                       | 06                            |                | Sap Rot                                        |                          |                                      | 3 Crotch or Fork                  |                            | 7                             |   |
|                | Douglas Fir<br>Balsam Fir                                 |       |                            |                      | DF<br>F                  |                  | Limber Pine<br>Whitebark Pine   | PF<br>PW             |   |      | Endangered<br>Fire killed           | EN<br>FK.       |                   |                | Veneer          |                | Oriented Strandboard       |                       | 14<br>18                      |                | Cat Face                                       | 4                        |                                      |                                   |                            |                               |   |
|                | Alpine Fir                                                |       |                            |                      | FA                       | Spruce           |                                 | s                    |   |      | Green                               | GR              |                   |                |                 |                |                            | Laminated Veneer Lbr. | 19                            |                |                                                |                          |                                      | DEDUCTION METHODS                 |                            |                               |   |
|                |                                                           |       | Incidental Conifer         |                      | Ю                        |                  | <b>Black Spruce</b>             | SB                   |   |      | Insect Damaged                      | ID              |                   |                | Fuelwood        |                |                            |                       | 20                            |                | Reduce diameter                                | $\overline{1}$           |                                      | Reduce length                     |                            | 2                             |   |
|                |                                                           |       |                            | Incidental Deciduous | ID                       |                  | Engelmann Spruce                | SE.                  |   |      | Interior Rot                        |                 |                   | Undersize      |                 |                |                            | 99                    | Percent                       |                | 3                                              |                          | Fraction                             |                                   | $\overline{4}$             |                               |   |
|                | Incidental Fir<br>Larch                                   |       |                            |                      | IF<br>LT.                |                  | White Spruce<br>Spruce and Pine | SW<br><b>SP</b>      |   |      | Industrial Salvage<br>Other Damaged |                 |                   |                |                 |                |                            |                       | <b>Blocking Out</b>           | Cube Deduction | 5<br>$\overline{7}$                            |                          | Interior Cylinder<br>End Rot Options |                                   | 6<br>8                     |                               |   |
|                |                                                           |       | Other Coniferous           |                      | ОC                       |                  |                                 |                      |   |      | Timber Damage                       | OD<br>TD        |                   |                |                 |                |                            |                       |                               |                |                                                |                          |                                      |                                   |                            |                               |   |

**Figure 3.1 d – Smalian Log Scale Tally Sheet No Trim (Completed Front Page)** 

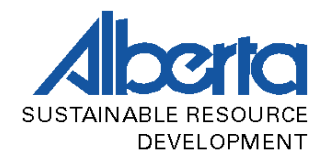

ANTE RESOURCE

**TM 325** 

SMALIAN<br>LOG SCALE TALLY SHEET SUMMARY

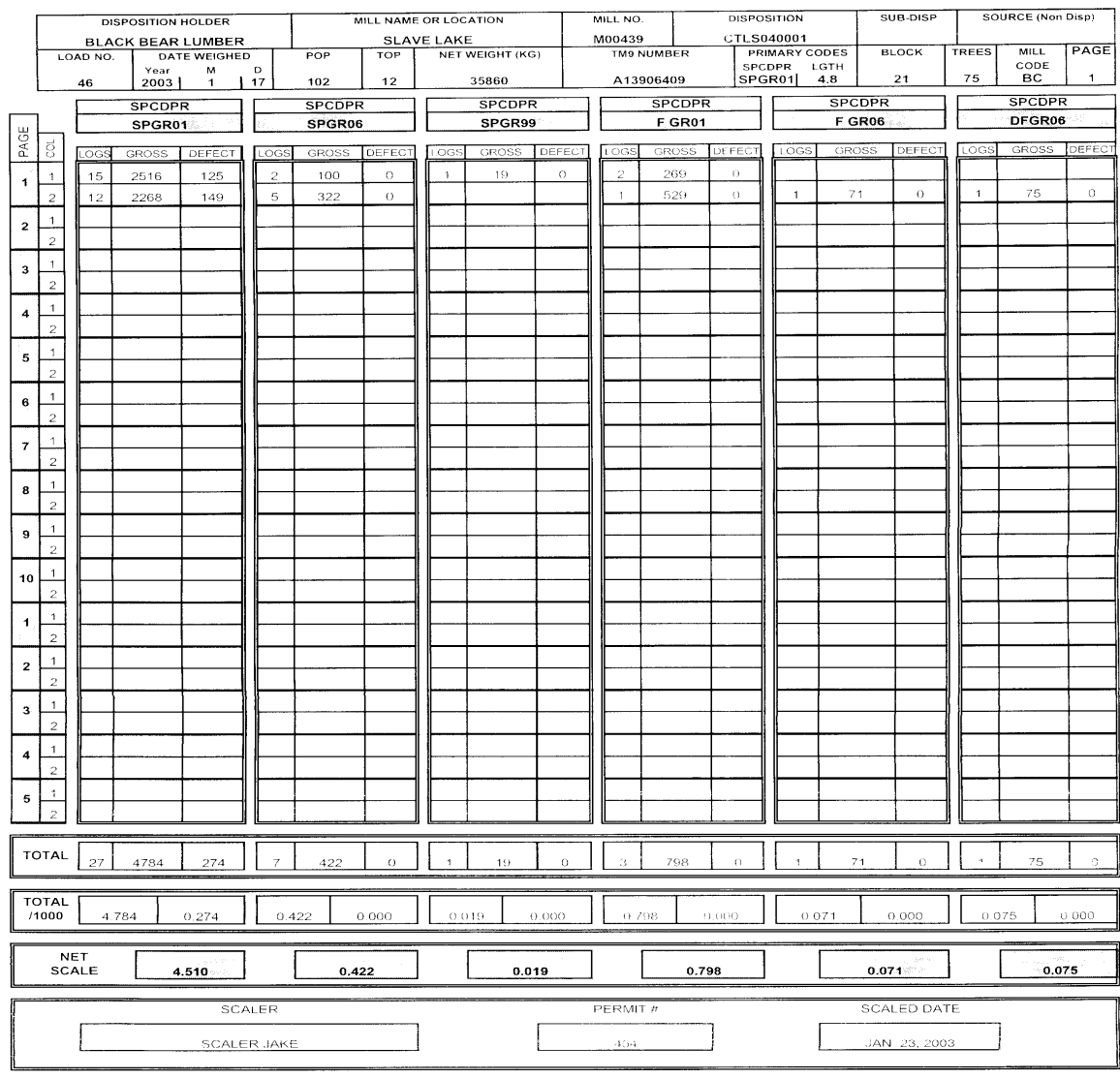

**Figure 3.1 e – Smalian Log Scale Tally Sheet (Completed Back Page)** 

<span id="page-12-0"></span>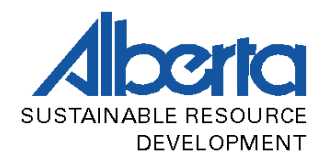

## **3.1.4 Defect Calculation**

Trees may have many different kinds of defects that render wood unsuitable for production, and some defects may be deducted from a tree or log's gross volume. The gross volume of a log minus any defect volume is the net volume. In order to be considered valid and therefore allowable, the scaling cylinder must be affected by the defect.

 A defect's type code and deduction method code are recorded as well as the C1, C2, and C3 measurements. Some logs only require a C1 or C2 measurement, and when using Mscale, the program will indicate which measurements are required.

Some logs have more than one defect present, and in such cases the scaler will calculate the volume loss for all defects. The actual defect recorded will be the defect resulting in the greatest volume loss, and the recorded defect measurements will therefore be adjusted to account for all lost volume.

Some log conditions are not deductible as defect. Stain, for example, may be present, but the wood may still be solid and suitable for production. Stain is therefore not a deductible defect.

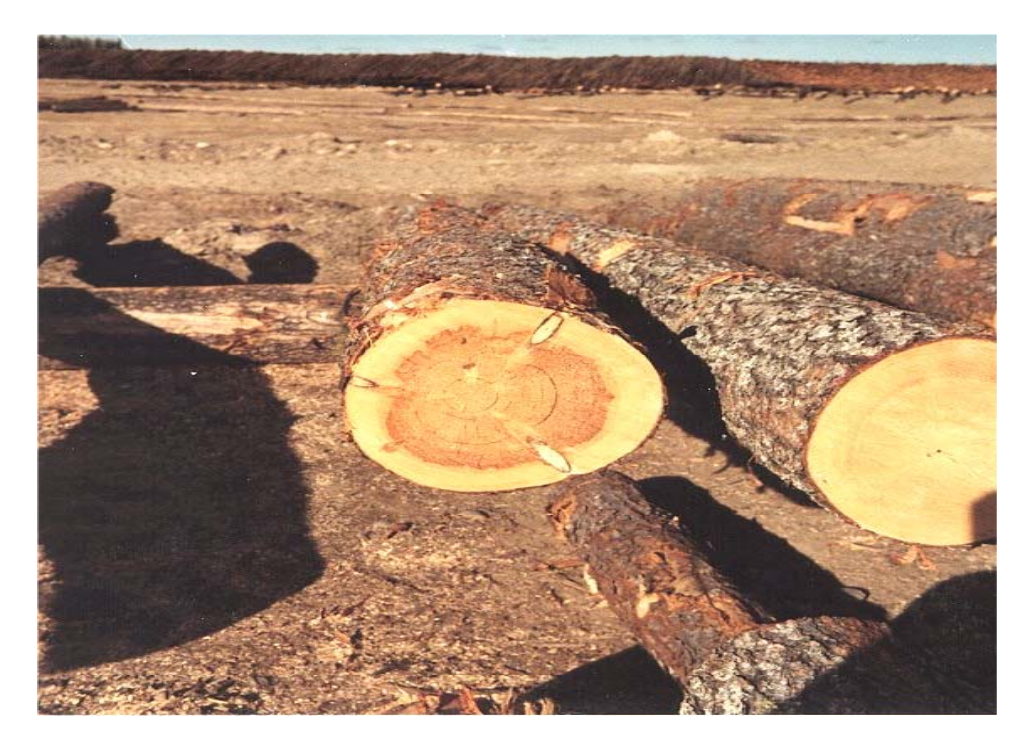

**Figure 3.2 – Example of Stain** 

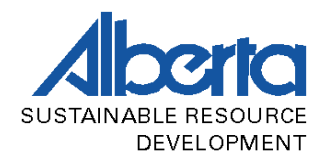

Similarly, logs that have been damaged by loading, hauling, or any other handling activity, the damage is deemed mechanical damage and is therefore not deductible as defect.

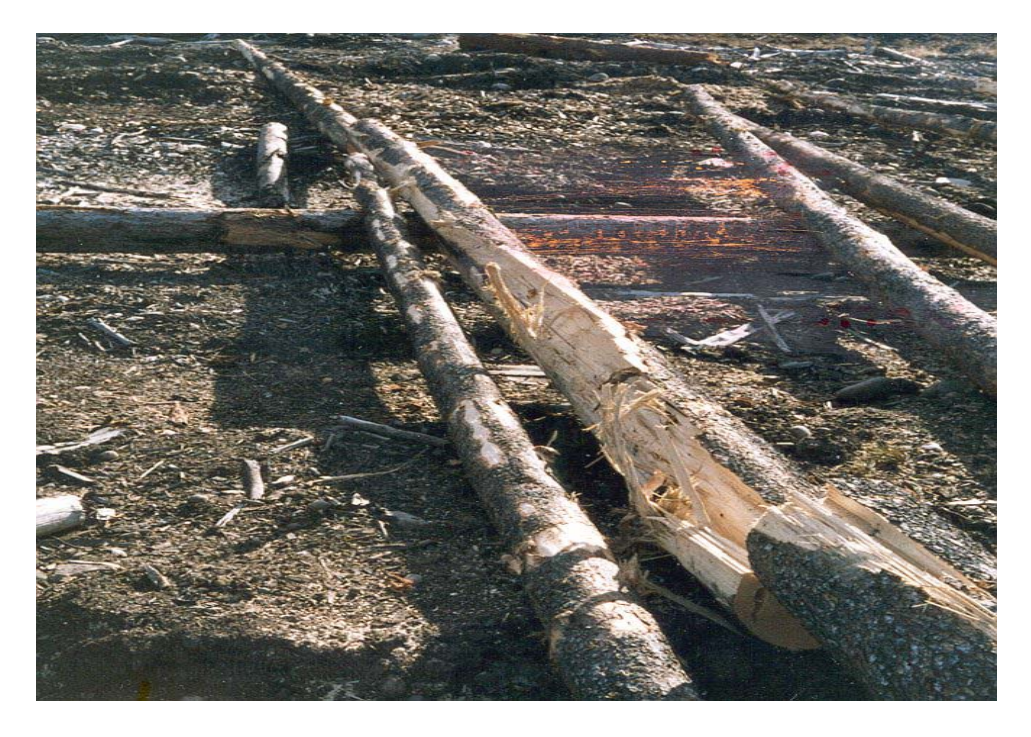

**Figure 3.3 – Example of Mechanical Damage** 

Logs that have greater than or equal to 67% defect are cull logs. A cull log is treated as having no merchantable volume. Cull logs are eliminated from the scale by having the defect volume equal to the gross volume.

As a defect is encountered the type of defect must first be recorded. This is entered under the **T** or Type column under the Deductions fields. A numerical code is used to represent the defect type. They are as follows:

| <b>Code (Type)</b> | <b>DEFECT TYPE</b>    |
|--------------------|-----------------------|
|                    | <b>Heart Rot</b>      |
|                    | <b>End Rot</b>        |
|                    | <b>Sap Rot</b>        |
|                    | <b>Cat Face</b>       |
|                    | <b>Crook or Sweep</b> |
|                    | <b>Shake or Crack</b> |
|                    | <b>Crotch or Fork</b> |

 **Table 3.3 – Defect Type Codes** 

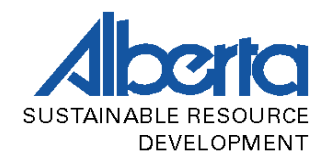

There are eight methods used for calculating the defect volume. For each method a corresponding numerical code is entered under the **M** column of the deductions field. The codes used are:

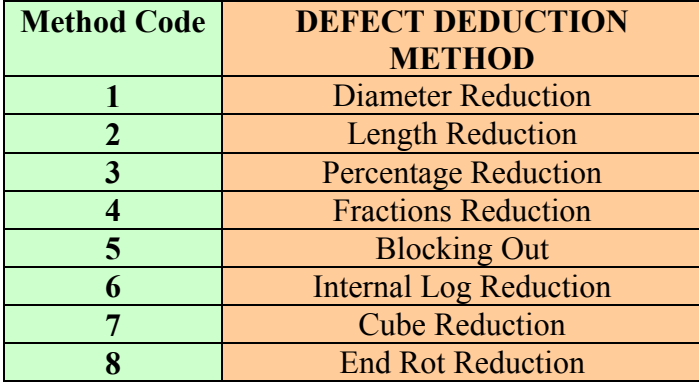

**Table 3.4– Defect Method Codes** 

The selection of the deduction method will determine which defect measurements are required in order to calculate the defect volume. The measurements are entered in one or more of the C1, C2, or C3 columns. Enter only whole numbers. A table of the required defect measurements for each of the cull methods is shown below:

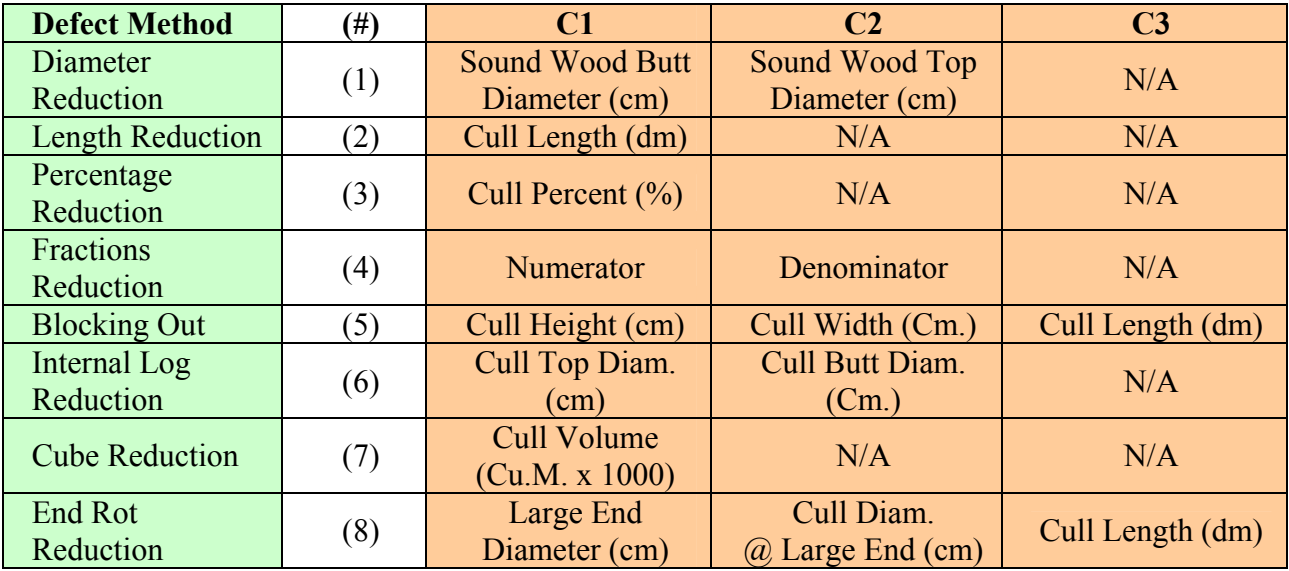

**Table 3.5 – Defect Fields to be entered for Each Defect Method** 

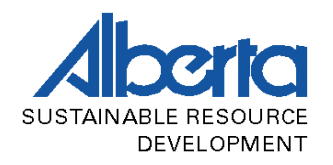

The following table shows the common deduction method used for a given defect type as well as all allowable defect deduction methods for each defect type:

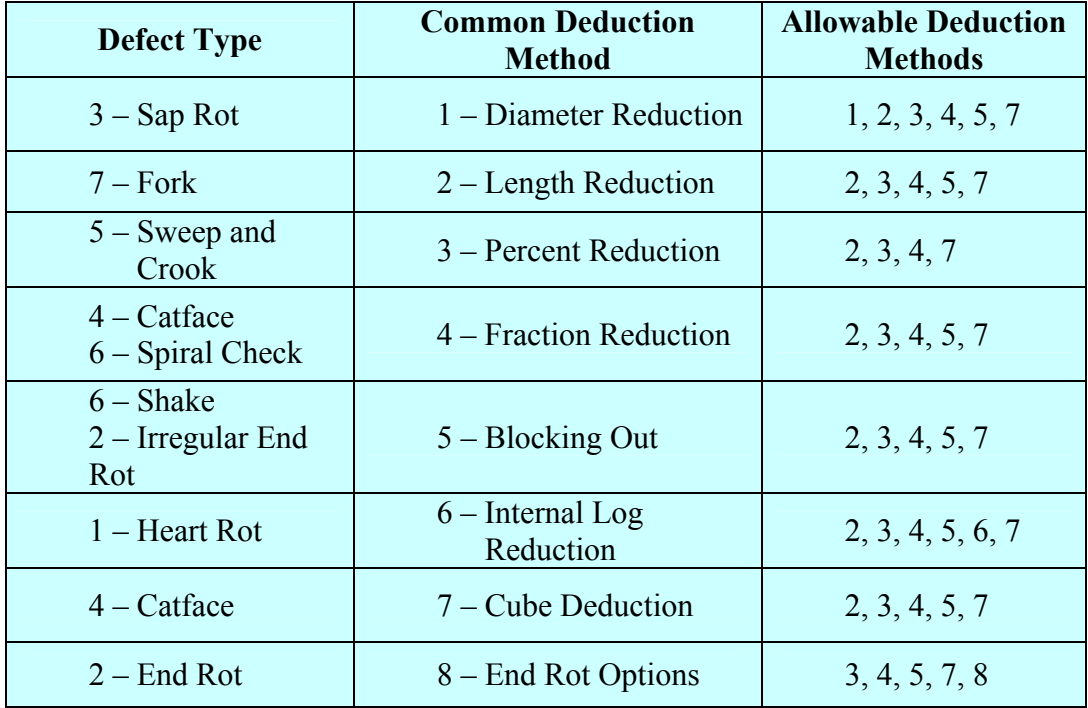

#### **Table 3.6 – Deduction Methods Allowed for each Defect Type**

The next table shows what types of defects may be scaled depending on the product for which the timber is to be used:

| <b>Species</b>    | <b>Product</b>                 | <b>Allowable Defect</b>        |
|-------------------|--------------------------------|--------------------------------|
| <b>Coniferous</b> | Roundwood Products,            | All                            |
|                   | Lumber, and Pulp               |                                |
|                   | Veneer                         | All                            |
|                   | <b>Laminated Veneer Lumber</b> | A11                            |
|                   | <b>Oriented Strand Board</b>   | Soft rot and missing wood only |
|                   | Fuelwood                       | Soft rot and missing wood only |
|                   |                                |                                |
| <b>Deciduous</b>  | <b>Sawlogs</b>                 | All                            |
|                   | Veneer                         | A11                            |
|                   | <b>Laminated Veneer Lumber</b> | All                            |
|                   | <b>Oriented Strand Board</b>   | Soft rot and missing wood only |
|                   | Pulp                           | Soft rot and missing wood only |

 **Table 3.7 – Allowable Defect Types based on Species and Product** 

<span id="page-16-0"></span>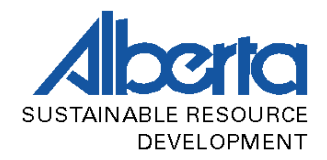

## **Defect Calculation Examples**

The following examples provide details on the calculation and completion of log scale tallies for some of the more common allowable defects.

**Note: All gross and defect volumes shown in the following examples are expressed in deci cubic metre (dm<sup>3</sup> ) which is equal to 1/1000th of a cubic metre. For simplicity, the examples shown are scaled with no trim.**

## **3.1.4.1 Diameter Reduction**

Diameter reduction is used for defect that affects to the outer portion of the log such as sap rot. For example:

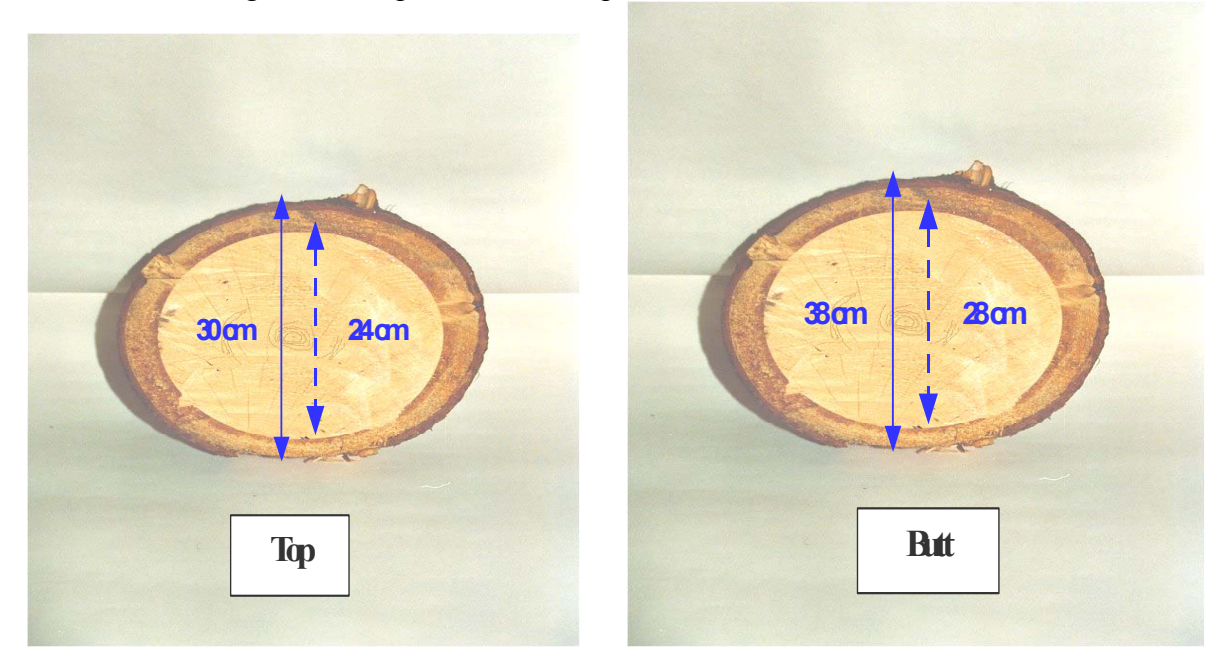

**Figure 3.4 a - Diameter Reduction Method - Measurements for Sap Rot** 

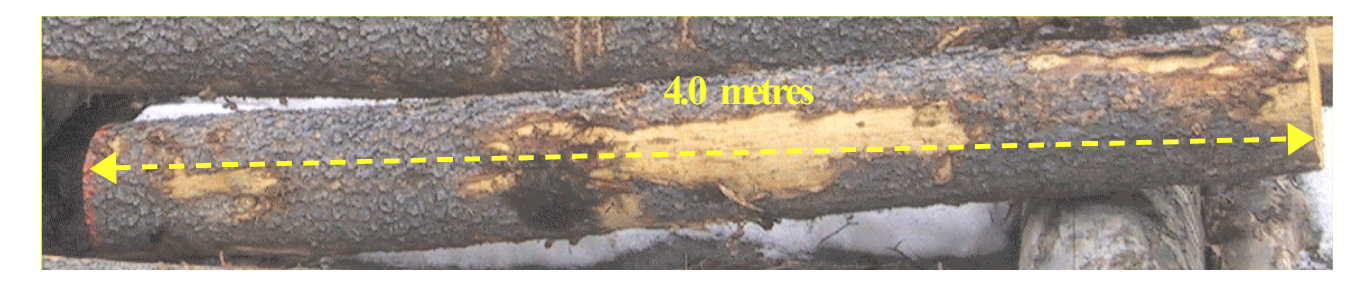

**Figure 3.4 b – Length Measurement for Sap Rot** 

<span id="page-17-0"></span>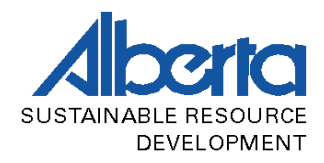

The log's gross volume is first determined. The defect type and deduction method is then recorded as type 3 and method 1, and the required defect measurements are obtained. For sap rot, the butt and top diameters of the sound wood are required, and these diameters are recorded in C1 and C2 respectively. The volume of sound wood is then determined, and the sound wood volume is then subtracted from the log's gross volume; the result is the defect volume. Because sound wood is being measured, 2cm is NOT added as when measuring soft rot.

- 1. Gross volume =  $38 \text{cm}$  butt,  $30 \text{cm}$  top,  $4.0 \text{m}$  length =  $368 \text{dm}^3$
- 2. Defect type = 3, deduction method =  $1$
- 3.  $Cl = \text{but diameter of sound wood} = 28 \text{cm}$  $C2$  = top diameter of sound wood = 24cm
- 4. Volume of sound wood = 28cm butt, 24cm top, 4.0m length =  $213 \text{dm}^3$
- 5. Defect volume =  $368 \text{dm}^3 213 \text{dm}^3 = 155 \text{dm}^3$

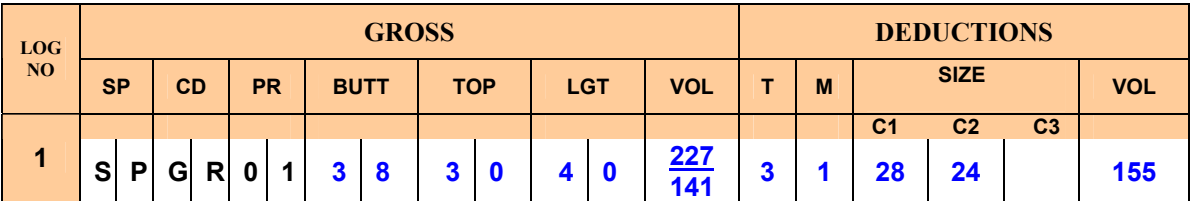

Note: The Micro Log Scale program will assume the defect is full length and will use the log length recorded in the LGT field.

## **3.1.4.2 Length Reduction**

Length reduction is a method used when there is a large defect at the end of the log and a whole section could be deducted, such as a fork. Length reduction is also a method employed for severe end rot, and these procedures will be covered under End Rot Options.

When measuring the top diameter of a log that is affected by fork, it is often not possible to obtain an accurate top diameter measurement. In such cases the scaler will measure the diameter at the point immediately below the point that the log begins to swell (as in the example below). The scaler will also mark the point at which the diameter was measured.

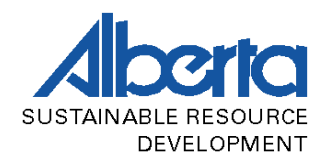

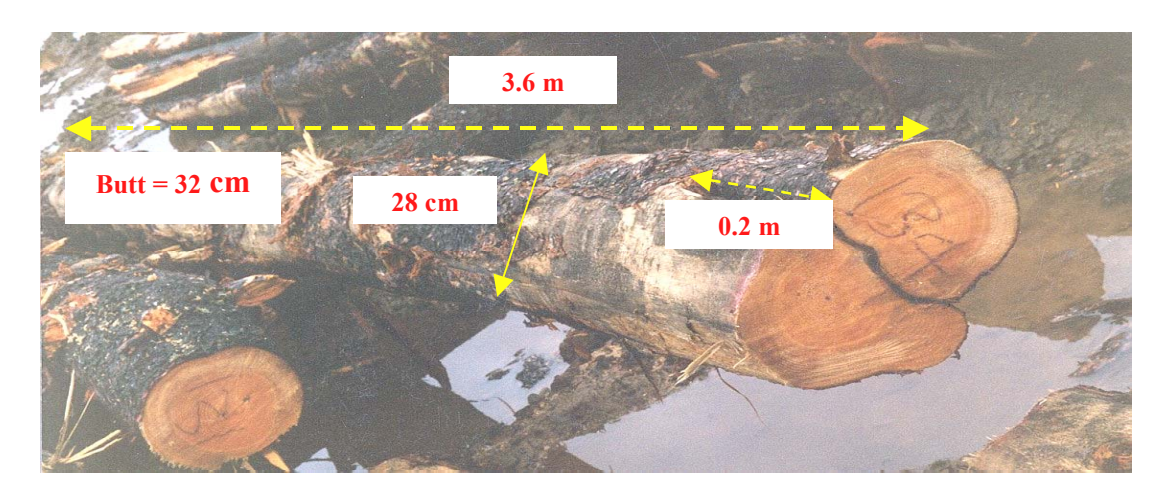

**Figure 3.5 – Length Reduction Method – Measurements for Fork** 

After determining the gross volume of the log, the defect type and deduction method are recorded as type 7 and method 2. The length to be deducted is then measured and recorded in C1. The log volume is then recalculated using the adjusted length, and this volume is then subtracted from the original gross volume; the result is the defect volume.

- 1. Gross volume =  $32$ cm butt,  $28$ cm top,  $3.6$ m length =  $256$ dm<sup>3</sup>
- 2. Defect type = 7, deduction method =  $2$
- 3.  $Cl = length to be deducted = 0.2m$
- 4. Revised volume =  $32 \text{cm}$  butt,  $28 \text{cm}$  top,  $3.4 \text{m}$  length =  $242 \text{dm}^3$
- 5. Defect volume =  $256 \text{dm}^3 242 \text{dm}^3 = 14 \text{dm}^3$

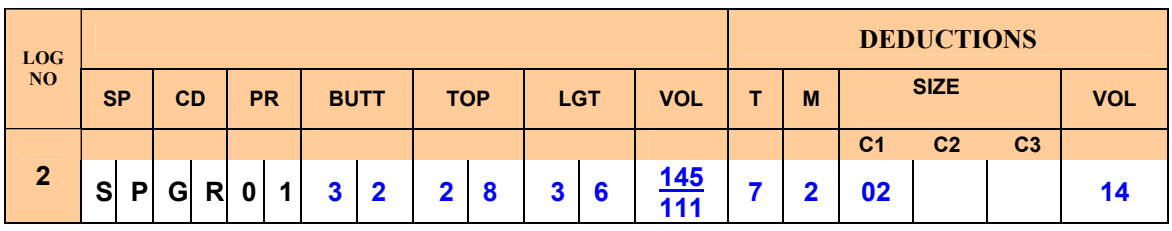

<span id="page-19-0"></span>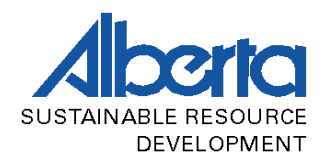

Forks that have been bucked improperly sometimes result in two scaleable pieces still attached to the primary log. In such cases, a length reduction may be applied to the primary log to account for the lost volume in the transition zone between the primary log and the two logs above; however, both of the logs above the fork must be numbered and scaled as well.

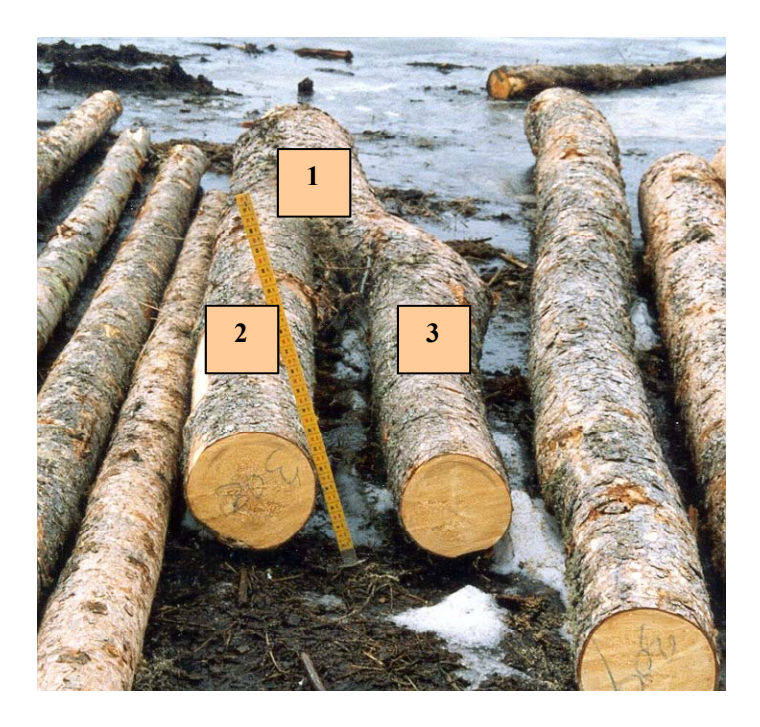

**Figure 3.6 – Poorly Bucked Piece**

In the example above, the bucking results in three scaleable pieces. Piece 1, the primary log, may have a length deduction to account for the lost volume in between the point where the top diameter is measured and the two scaleable "forks" depart from the main stem. Pieces two and three must be numbered and scaled.

Often the fork has been bucked off so close to departure from the main stem that very little or no defect is present. In such cases a scaler will make no deduction, or use another deduction method that will, in this case, provide a more accurate representation of the lost volume. Cube deduction is a more appropriate method in such cases.

## **3.1.4.3 Percent Reduction**

This method may be used when log measurements can be calculated as a percent loss from the gross. Sweep and crook are both calculated using this method, and there are two main considerations to take into account when evaluating an affected log:

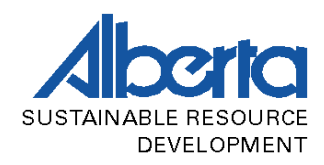

- 1. No deduction is allowed if the sweep/crook is the result of poor bucking. If bucking the log into different product lengths could have eliminated the defect then the scaler shall not make a deduction.
- 2. Sweep and Crook is evaluated in 2.4m lengths (an eight foot piece). For sweep, if a log is longer than 2.4m, then the sweep shall be measured over 2.4m, but the percent loss will be adjusted to take into account the total log length. For example, if a log is 4.8m and sweep affects 10% of a 2.4m section, then 5% will be applied to the entire log. The formula for crook already takes into account the length affected.

Sweep and crook are the most overestimated defects in the province. A scaler should watch affected logs being processed in the mill in order to gauge the recovery. Most sweeps and crooks are virtually eliminated once the log is slabbed, so scalers must carefully evaluate these defects.

**SWEEP –** the following example outlines the procedures for calculating volume loss due to sweep:

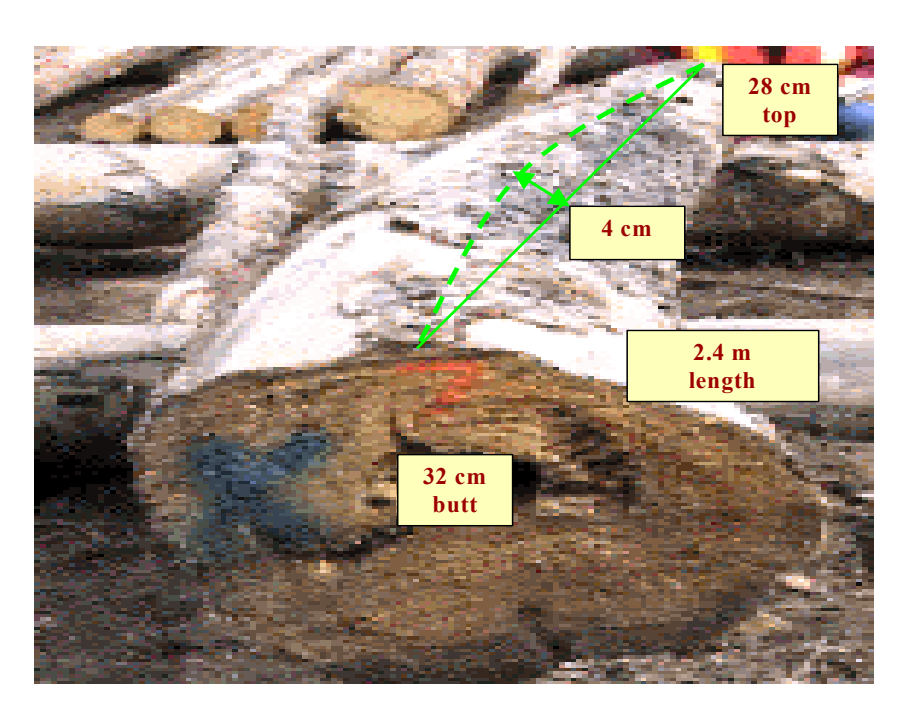

**Figure 3.7 – Percent Reduction Method – Measurements for Sweep** 

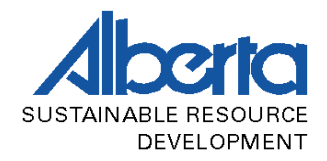

The following formula is used to determine the percent loss for sweep:

$$
\% loss = \left(\frac{\max deflection - 2}{top diameter}\right) \times 100
$$

$$
\% loss = \left(\frac{4 - 2}{28}\right) \times 100 = 7\%
$$

L Measure the defect over the allowable 2.4m section. The deflection is measured as the maximum perpendicular distance (cm) from a point on the straight line connecting geometric log centres to the line which follows the natural log curvature (as in the above diagram).

- 1. Gross Volume =  $32$ cm butt,  $28$ cm top,  $2.4$ m length =  $171$ dm<sup>3</sup>
- 2. Defect type = 5, deduction method =  $3$
- 3. C1 = the calculated percent  $loss = 7\%$
- 4. Defect volume =  $171 \text{dm}^3 \times 0.07 = 12 \text{dm}^3$

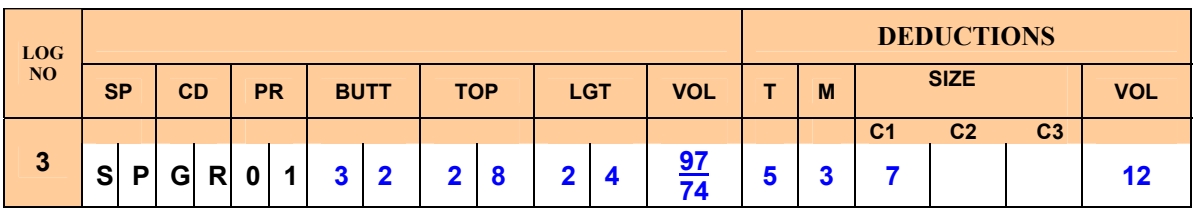

**CROOK –** To calculate the defect volume for an abrupt curvature in the log (crook) the following formula is used:

$$
\% loss = \left(\frac{deflection}{diameter at end affected}\right) \times \left(\frac{length affected}{total length}\right) \times 100
$$

The following example outlines the procedures for calculating volume loss due to crook:

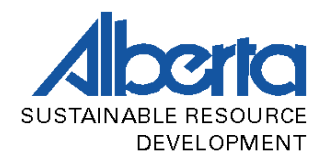

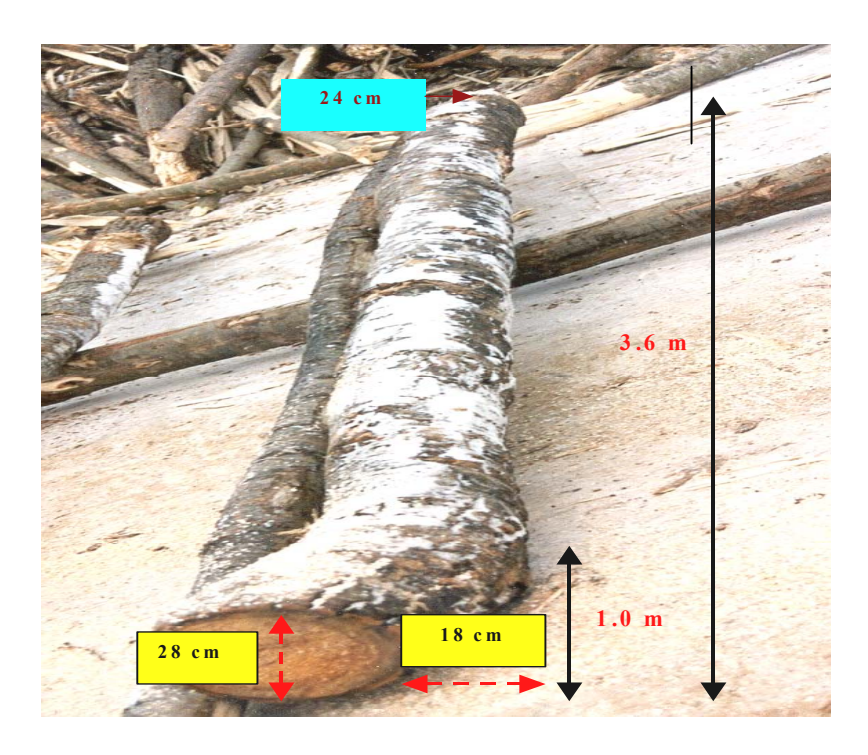

**Figure 3.8 – Percent Reduction Method – Measurements for Crook** 

Once the gross volume is determined, the percent loss is taken into account using the formula:

$$
\%loss = \left(\frac{18}{28}\right) \times \left(\frac{1.0}{3.6}\right) \times 100 = 18\%
$$

It is important to note that when the crook affects the butt end of the log, it is the diameter of the butt end that is factored into the formula.

- 1. Gross Volume =  $28 \text{cm}$  butt, 24cm top, 3.6m length =  $192 \text{dm}^3$
- 2. Defect type = 5, deduction method =  $3$
- 3. C1 = the calculated percent loss =  $18\%$
- 4. Defect volume =  $192 \text{dm}^3 \times 0.18 = 35 \text{dm}^3$

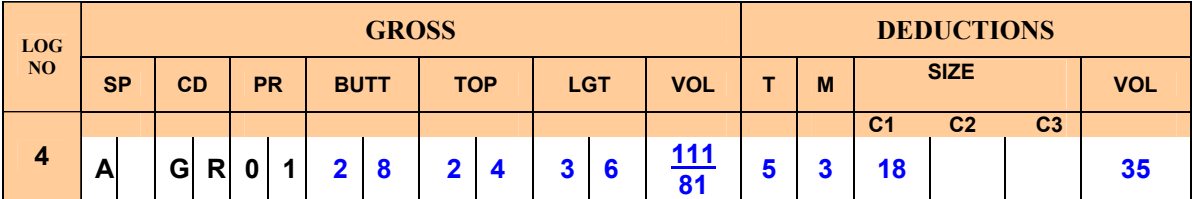

<span id="page-23-0"></span>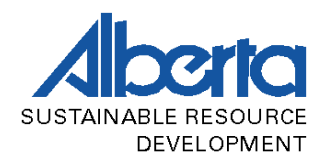

## **3.1.4.4 Fraction Reduction**

This method may be used as an alternative to percent and vice versa. Catface and spiral check are two examples where this deduction method is most appropriate.

**SPIRAL CHECK –** the following example outlines the procedures for calculating volume loss due to spiral check:

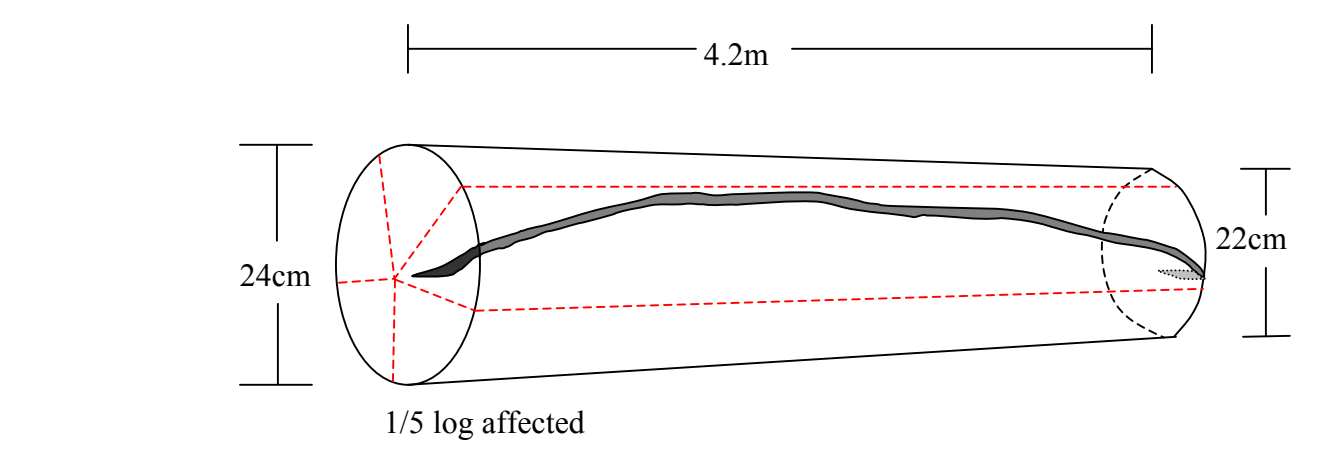

#### **Figure 3.9– Fractional Reduction Method – Measurements for Spiral Check**

- 1. Gross volume =  $24$ cm butt,  $22$ cm top,  $4.2$ m length =  $175$ dm<sup>3</sup>
- 2. Defect type = 6, deduction method =  $4$
- 3. Examine the log end and determine what fraction will longitudinally enclose the defect. In this example,  $1/5<sup>th</sup>$  of the log is affected for the full length.
- 4.  $Cl = fraction numerator$  $C2$  = fraction denominator
- 5. Defect volume= gross volume x fraction affected  $= 175$ dm<sup>3</sup> x 1/5 = 35dm<sup>3</sup>

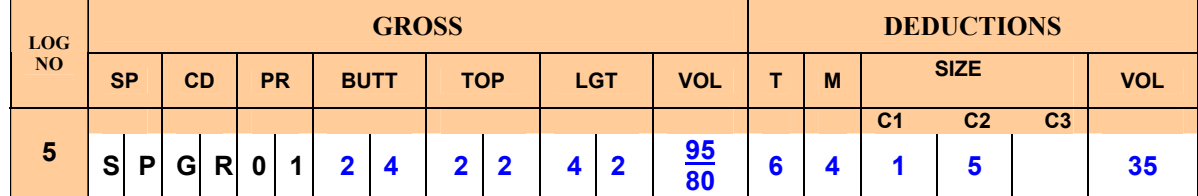

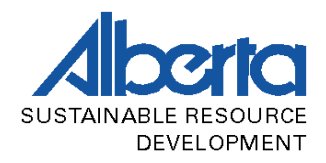

If the defect extends the full length of the log then this fraction remains unchanged. If, however, the check does not extend the full length, then the fraction of the length affected must be multiplied by the longitudinal fraction; for example, if 1/5 of the longitudinal section is affected, and 2/3 of the length, then the resultant fraction will be 2/15.

**CATFACE** – Catface is defect that occurs on the surface of a tree or log resulting from a wound where healing has not re-established the natural cross section. Care must be taken when examining catface; only when the scaling cylinder is affected can it be deducted as defect. The following example outlines the procedures for calculating volume loss due to catface:

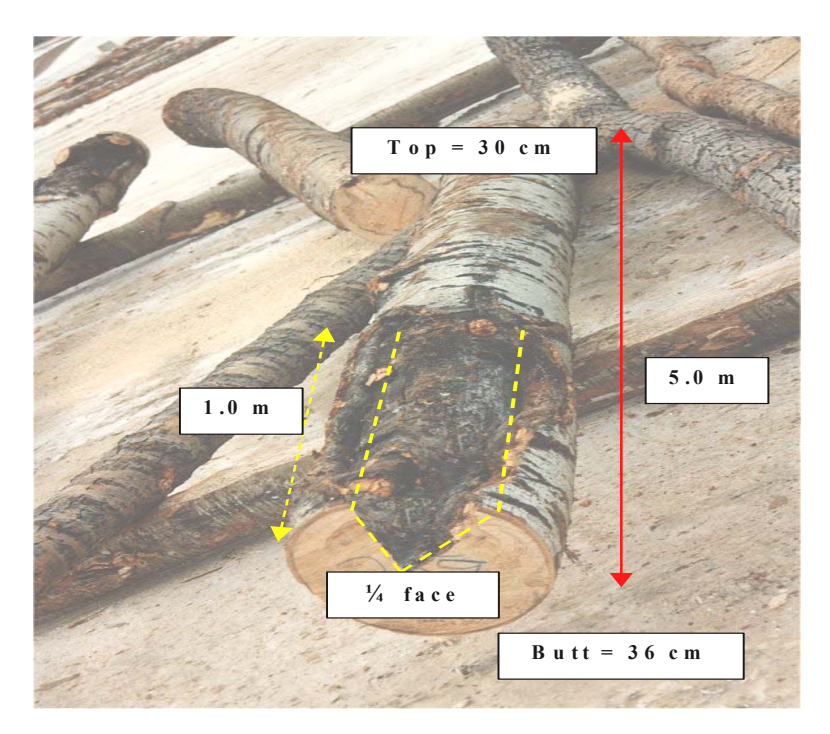

**Figure 3.10 – Fractional Reduction Method – Measurements for Catface**

- 1. Gross volume =  $36 \text{cm}$  butt,  $30 \text{cm}$  top,  $5.0 \text{m}$  length =  $431 \text{dm}^3$
- 2. Defect type  $= 4$ , deduction method  $= 4$
- 3. Examine the affected log end and determine what fraction of the face is affected. Next, the length affected is determined as a fraction of the total length. If the catface tapers, then a taper factor of  $\frac{1}{2}$  must be included in the formula below:

<span id="page-25-0"></span>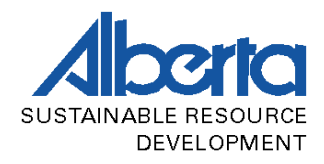

- 4. Defect fraction = log face affected x length affected  $=1/4 \times 1/5 = 1/20$
- 5.  $Cl = fraction numerator$  $C2$  = fraction denominator
- 6. Defect volume= gross volume x defect fraction =  $431 \text{dm}^3 \times 1/20$  $= 22$ dm<sup>3</sup>

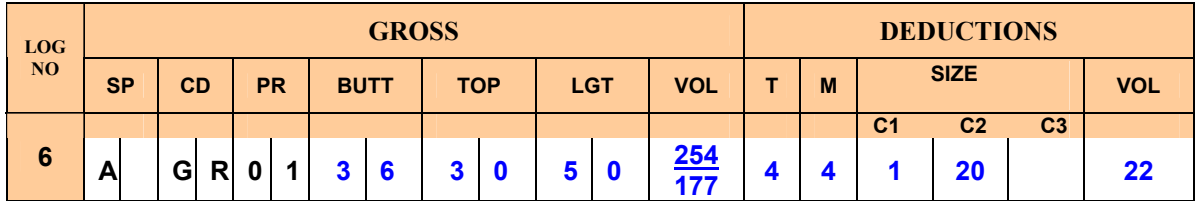

The taper factor of  $\frac{1}{2}$  is required only when the catface tapers out as in the example above. When the catage does not taper out, then the  $\frac{1}{2}$  is not necessary.

## **3.1.4.5 Block Deduction**

This method is used for defects such as shake where the defect can be deducted by blocking out the affected area.

Shake is a separation along the grain of a log or tree, occurring between or across the annual rings but not extending from one surface to another. There are two types of shake, but both are deducted by blocking out:

- 1. Heart Shake a shake that originates at the pith of a log and extends across the annual rings.
- 2. Ring Shake a shake that partially or completely encircles the pith.

The following example outlines the procedures for calculating volume loss due to shake:

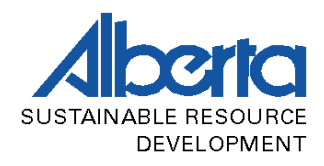

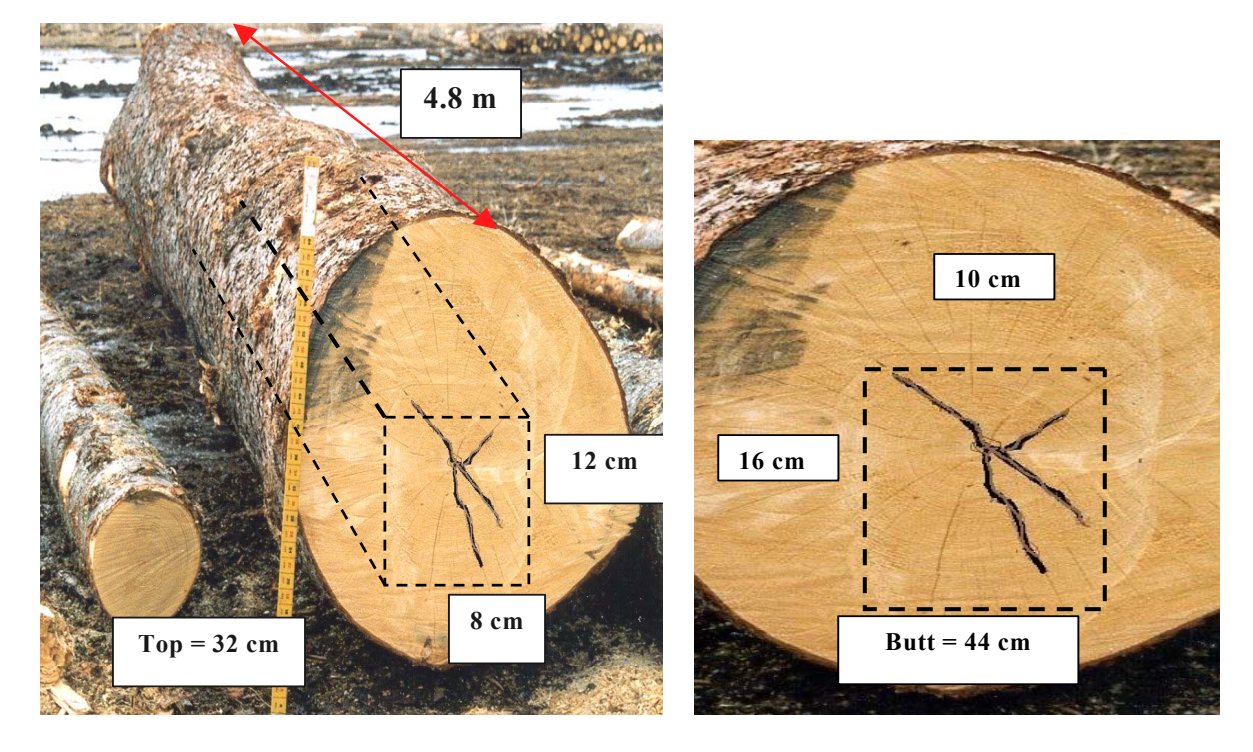

**Figure 3.11 – Block Deduction Method – Measurements for Shake**

- 1. Gross Volume = 44cm butt,  $32 \text{cm}$  top,  $4.8 \text{m}$  length =  $558 \text{dm}^3$
- 2. Defect type =  $6$ , deduction method =  $5$
- 3. Measure the width and height of the defect at both ends. The width at both ends is averaged to a whole number, as are the lengths. In the example above, the widths average to 9cm and the heights to 14cm.
- 4.  $Cl = average width (cm)$  $C2$  = average height (cm)
- 5. Defect volume= avg. width (m) x avg. height (m) x length (m) x  $1000$  $= 0.09$ m x 0.14m x 4.8m x 1000 = 60dm<sup>3</sup>

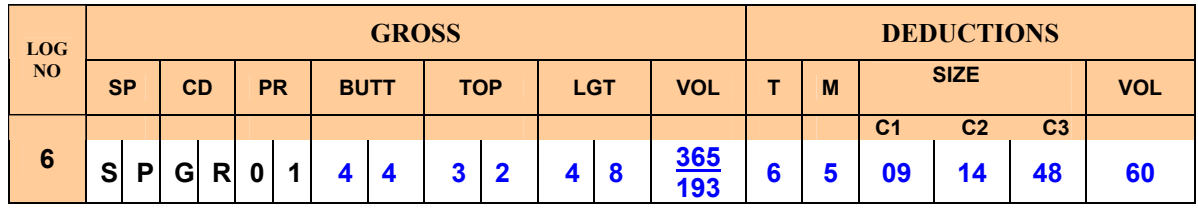

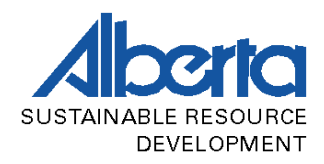

**IRREGULAR END ROT** – this type of rot affects the end of a log and it typically off center (not originating from the pith) and irregular in shape. It can be accounted for using method 5. When blocking out an irregular end rot, Smalian allows the defect to be coded as defect type 2, deduction method 5.

When blocking out an irregular end rot, unlike blocking out a shake, 2cm are added to the defect's actual width and height measurements to account for unseen rot, as is done when measuring all soft rot.

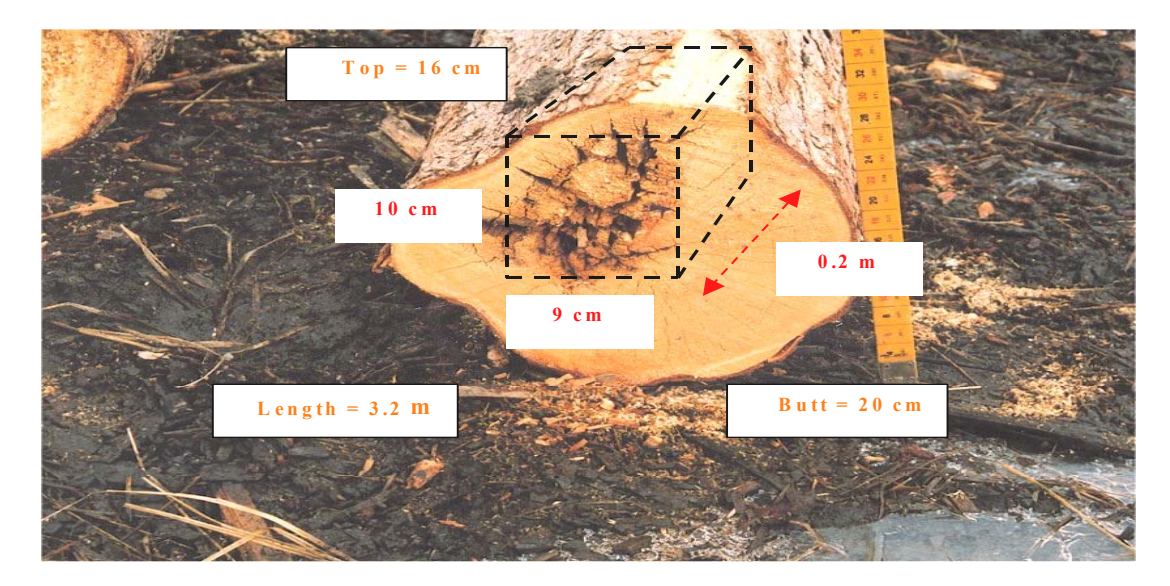

#### **Figure 3.12 – Block Deduction Method – Measurements for End Rot**

- 1. Gross volume = 20cm butt, 16cm top,  $3.2$ m length =  $82 \text{ dm}^3$
- 2. Defect type = 1, deduction method =  $5$
- 3. Measure the width and height of the rot; the interior dimensions of the rot are assumed to be the same as the visible measurements
- 4.  $Cl = rot height (12cm, with +2cm added)$  $C2$  = rot width (11cm, with +2cm added)  $C3$  = rot length
- 5. Defect volume= rot height (m) x rot width (m) x rot length (m) x 1000  $= 0.12 \times 0.11 \times 0.2 \times 1000 = 2.64 = 3$  dm<sup>3</sup>

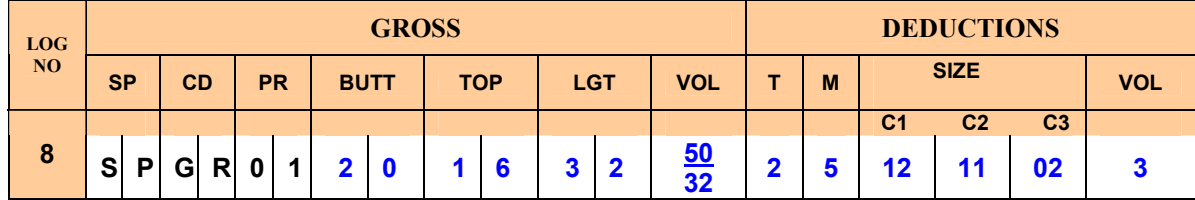

<span id="page-28-0"></span>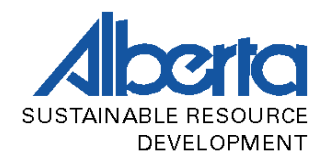

## **3.1.4.6 Interior Cylinder Deduction**

This method is used for circular end defects such as heart rot, and applies to defect which runs the full length of the log.

Heart rot may be described as any soft rot characteristically confined to the heartwood.

The following example uses heart rot to outline the procedures for deducting volume using the interior cylinder method:

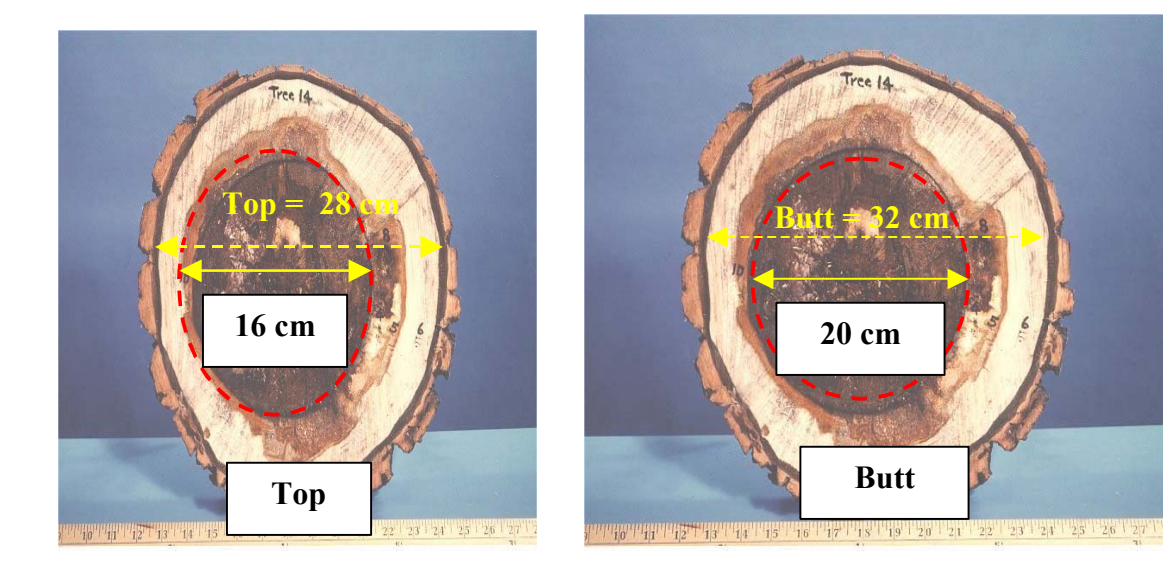

**Figure 3.13 – Interior Cylinder Method – Measurements for Heart Rot**

- 1. Gross volume =  $32 \text{ cm}$  butt,  $28 \text{ cm}$  top,  $4.2 \text{ m}$  length =  $298 \text{ dm}^3$
- 2. Defect type = 1, deduction method =  $6$
- 3. Measure the top diameter of the rot (in diameter class) and **add 2cm to account for unseen rot**, as is done when measuring all soft rot. Then measure the butt diameter of the rot (in diameter class) and add 2cm to account for unseen rot.
- 4.  $Cl = top diameter of rot (2cm added)$  $C2$  = butt diameter of rot (2cm added)  $C3$  = length affected
- 5. The defect volume is the average of the basal areas (BA) of the rot at each end, multiplied by the length affected:

<span id="page-29-0"></span>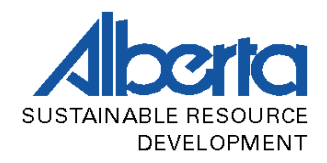

$$
defect volume = \left(\frac{rot\ BA (top) + rot\ BA (butt)}{2}\right) \times \log length
$$
  
rot BA (top) = 16cm diameter + 2cm = BA 25m<sup>2</sup> (1000x)  
rot BA (butt) = 20cm diameter + 2cm = BA 38m<sup>2</sup> (1000x)  
*defect volume* =  $\left(\frac{25 + 38}{2}\right) \times 4.2 = 132$ dm<sup>3</sup>

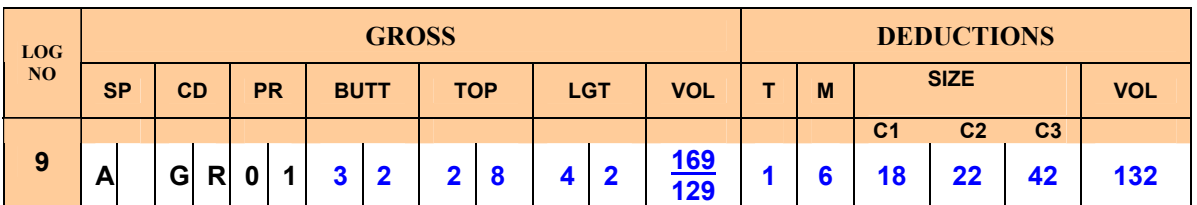

J

Note: The Micro Log Scale program will automatically fill in the C3 field with the log length recorded in the LGT field.

When the rot is only visible at one end of the log the scaler must use an alternative method of deduction such as end rot options or blocking out

### **3.1.4.7 Cube Deduction**

This method is used for very small defects that can be visually blocked out using cubes. One cube is equal to 1/1000 of a cubic metre (10cm x 10cm x 10cm). No more than ten cubes may be deducted when using this method.

Catface is the most common defect type that this method is used for; some catfaces occur as very small defects, and deducting cubes is the most efficient way to account for this small volume loss. Scalers must keep in mind that the scaling cylinder must be affected before catface can be deducted.

As mentioned in section 3.1.4.2, forks that are bucked off very close to the point of departure from the primary stem should be deducted using a method that more appropriately accounts for volume loss. In such cases cube deduction is appropriate.

The following is an example of cube deduction for catface and fork:

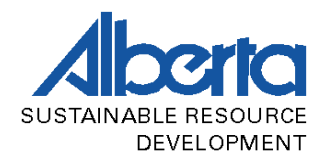

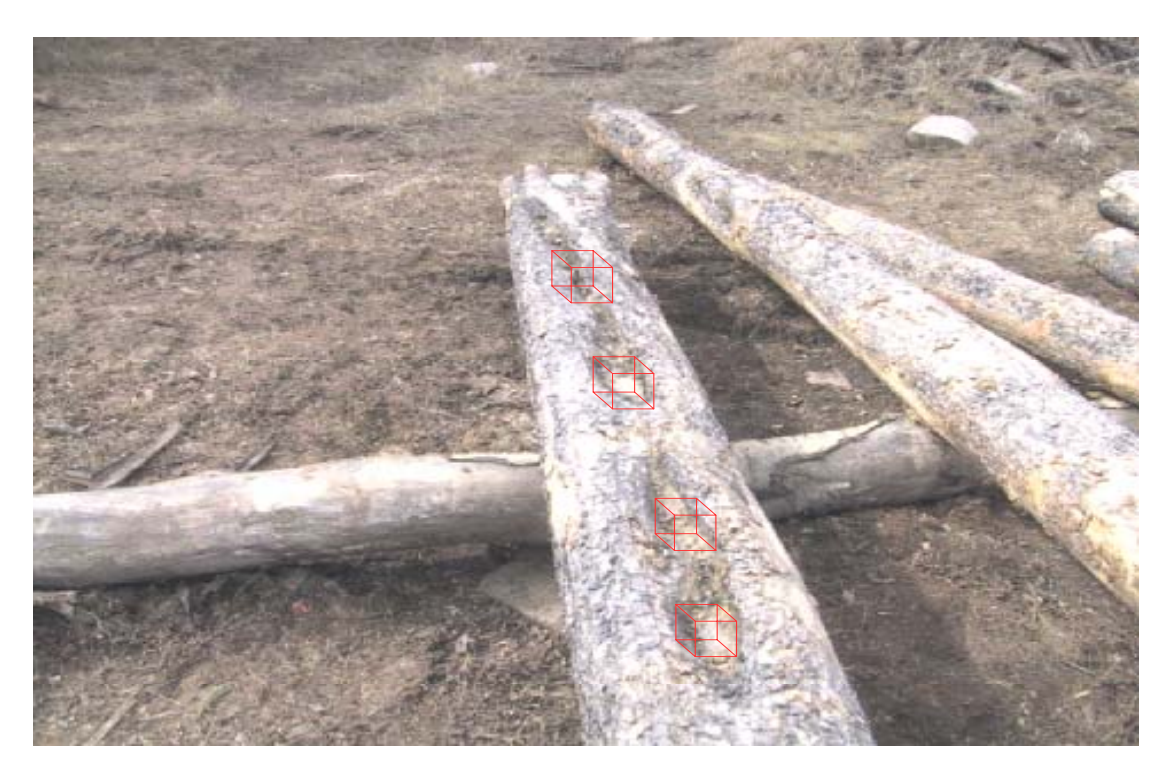

**Figure 3.14 – Cube Deduction Method – Measurements for Catface**

Four cubes enclose the defect.

Once the gross volume is determined, the number of cubes that will block out the defect is estimated, and this number is entered in C1. Since all volumes are compiled 1000x, the number of deducted cubes is equal to the defect volume.

- 1. Gross volume =  $26 \text{cm}$  butt, 20cm top, 3.6m length =  $153 \text{dm}^3$
- 2. Defect type = 4, deduction method =  $7$
- $3.$  C1 = estimated number of cubes
- 4. Defect volume = estimated number of cubes

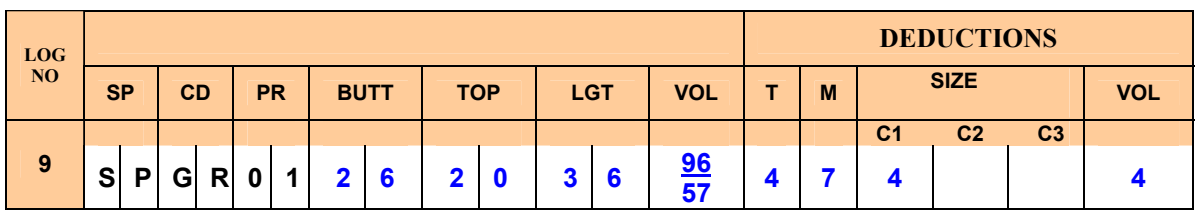

<span id="page-31-0"></span>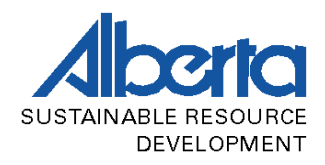

## **3.1.4.8 End Rot Options**

This method is used to deduct for soft rot occurring at one end of a log. End rot may be described as any decay or rot developing in, and characteristically confined to, the base or lower stem of a tree.

 It is very important for a scaler to closely examine this type of defect to ensure that there is rot present.

Some logs have stain, yet the wood is solid and in such cases there is no deduction made. To check for the soundness of the wood the scaler can compare the suspect log to another log that is obviously sound. By using the tines on the scale stick to tap into the wood, one can determine relatively well how sound the wood is; if the wood is firm and the tines stick, then the wood is probably sound. If the wood feels soft, makes a hollow sound, the tines do not stick, and wood readily flakes off, then there is probably rot present.

Sometimes one can see evidence of white spots on the log face, and although this can very indicate rot or incipient rot, there is no deduction if the wood is still solid.

Sometimes a log end will exhibit a rough, splintery texture, especially when a feller buncher felled the tree. A scaler can easily mistake this condition for rot, but if the wood is sound then no deduction may be made.

When estimating rot length there are some considerations to take into account. Sometimes a scaler can insert the scale stick into the rot and get a good idea of the length affected. When this is not possible the scaler must use experience and judgment to estimate the length.

The scaler should watch affected logs go through the mill to get a good idea of how much length is typically affected. Alternatively, a scaler could take a few affected logs and buck up the log to see the rot profile; this may be done only if the total log is scaled and the proper defect deduction made.

Typically end rot is often characterized as butt rot however this method of defect deduction may also apply to heart rots which appear at only one end of the log. The length of defect estimate will vary with the type of end rot. Butt rots are often sharp tapering cones whereas heart rots are more gradually spread through the stem often tapering out to stain.

There are two methods that may be used to account for end rot; one for regular end rot, method 8, and one for irregular end rot, method 5.

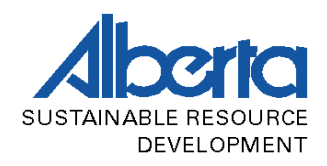

**REGULAR END ROT –** this defect occurs when there is circular soft rot affecting an end of the log. There are two ways to deduct for this defect depending on its size. One method for when the basal area of the rot is less than the basal area of the log end, and another when the basal area of the rot is greater than or equal to the basal area of the log end.

END ROT <50% BASAL AREA – the following example outlines the procedures for making a deduction using this method:

Once the gross volume is determined, the defect type and deduction method is recorded as type 2 and method 8. The scaler will then do a basal area comparison to determine whether or not the defect is greater than/equal to or less than 50% of the basal area of the log end.

The defect in the example above is <50% BA, so the following procedures are used. The scaler will record the butt diameter in C1. The diameter of the rot will be recorded in C2, but only after 2cm are added to account for unseen rot.

**The basal area comparison is done prior to adding the 2cm.** When using MScale, the rot diameter + 2cm is entered in C2. The program will automatically subtract the 2cm and do the basal area comparison.

The length affected is then recorded in C3. To calculate the defect volume, the basal area of the rot (+2cm, as recorded on the TM32S) is averaged with zero and multiplied by the length affected. The BA of the rot is averaged with zero to account for the fact that the rot will taper out.

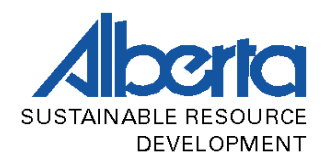

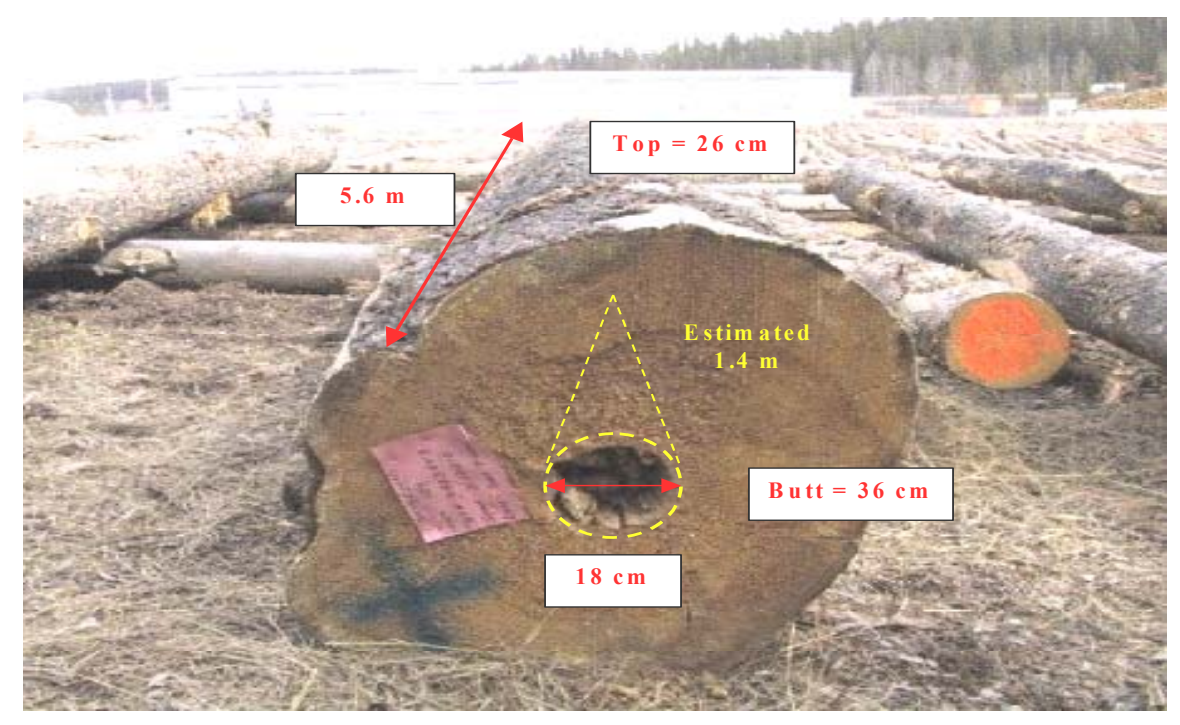

**Figure 3.15 – End Rot Options Method – Measurements for End Rot (<50%)**

- 1. Gross volume =  $36 \text{cm}$  butt,  $26 \text{cm}$  top,  $5.6 \text{m}$  length =  $434 \text{dm}^3$
- 2. Defect type = 2, deduction method =  $8$
- 3. Basal area comparison:  $36 \text{cm}$  butt diameter =  $102 \text{m}^2$  (1000x) 18cm rot diameter =  $25m^2 (1000x)$ Rot BA is therefore <50% of butt BA
- 4.  $Cl = \text{but diameter}$  $C2$  = rot diameter (+2cm added)  $C3$  = rot length

5. Defect volume = 
$$
\left(\frac{rot\ BA}{2}\right) \times rot\ length
$$

$$
= \left(\frac{31}{2}\right) \times 1.4 = 22 \text{dm}^3
$$

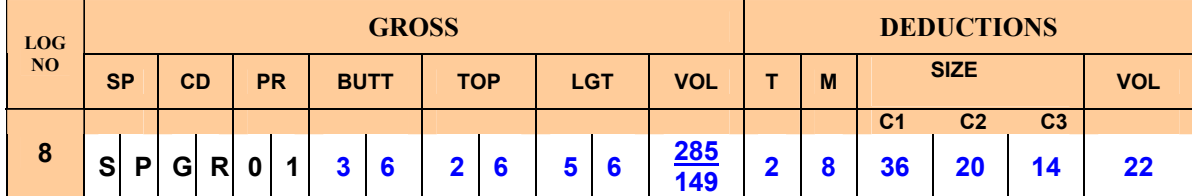

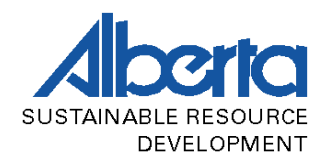

END ROT  $\geq$ 50% BASAL AREA - the following example outlines the procedures for making a deduction using this method:

Once the gross volume is determined, the defect type and deduction method is recorded as type 2 and method 8. The scaler will then do a basal area comparison to determine whether or not the defect is greater than/equal to or less than 50% of the basal area of the log end.

The defect in the example above is  $\geq 50\%$  BA, so the following procedures are used. The scaler will record the butt diameter in C1. The diameter of the rot will be recorded in C2, but only after 2cm are added to account for unseen rot.

**The basal area comparison is done prior to adding the 2cm.** When using MScale, the rot diameter + 2cm is entered in C2. The program will automatically subtract the 2cm and do the basal area comparison.

The length affected is then recorded in C3. To calculate the defect volume, the scaler will reduce the log length by half of the defect length and determine a volume. The difference between the original gross volume and the recalculated volume is the defect volume.

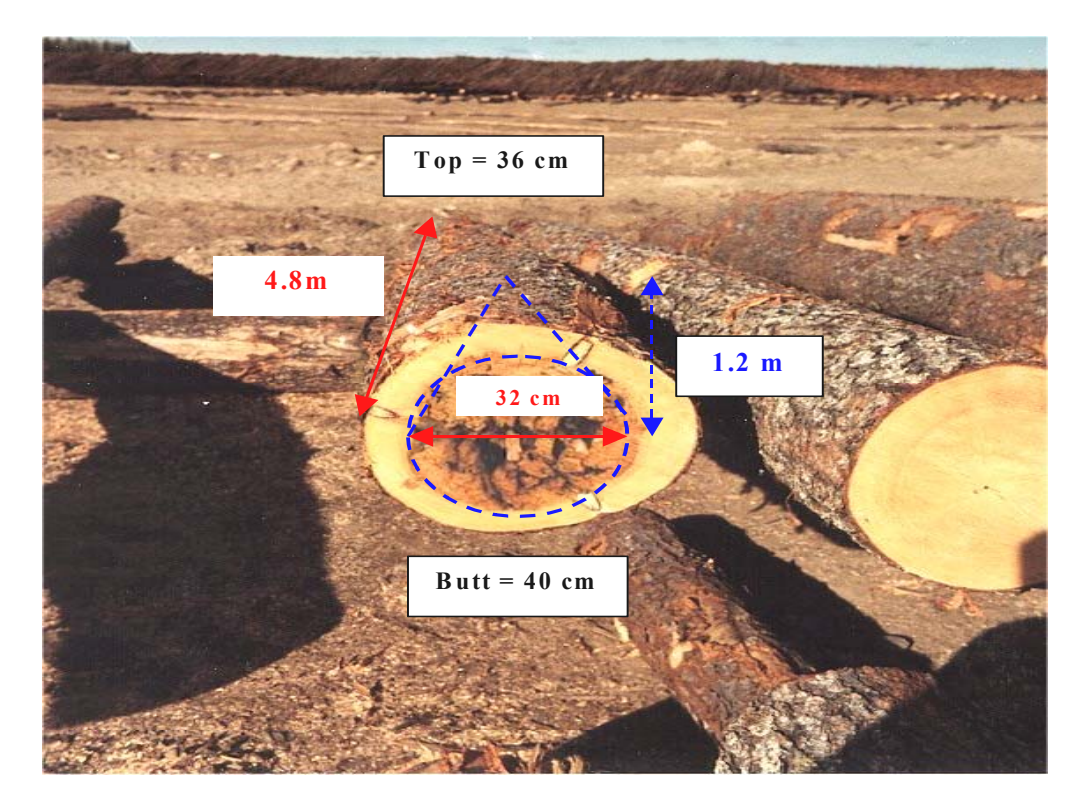

**Figure 3.16 – End Rot Options Method – Measurements for End Rot (>50%)**

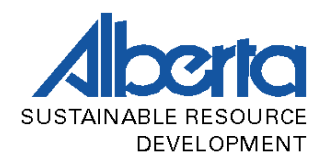

- 1. Gross volume = 40cm butt, 36cm top, 4.8m length =  $546 \text{dm}^3$
- 2. Defect type = 2, deduction method =  $8$
- 3. Basal area comparison:  $40 \text{cm}$  butt diameter =  $126 \text{m}^2 (1000 \text{x})$ 32cm rot diameter =  $80m^2$  (1000x) Rot BA is therefore >50% of butt BA
- 4.  $Cl = \text{but diameter}$  $C2$  = rot diameter (+2cm added)  $C3$  = rot length
- 5. Since the rot is >50% BA, the log length is recalculated after reducing the log length by half of the rot length. The recalculated gross volume is therefore: 40cm butt, 36cm top,  $\overline{4.2m}$  length = 478dm<sup>3</sup>
- 6. Defect volume =  $546 \text{dm}^3 478 \text{dm}^3 = 68 \text{dm}^3$

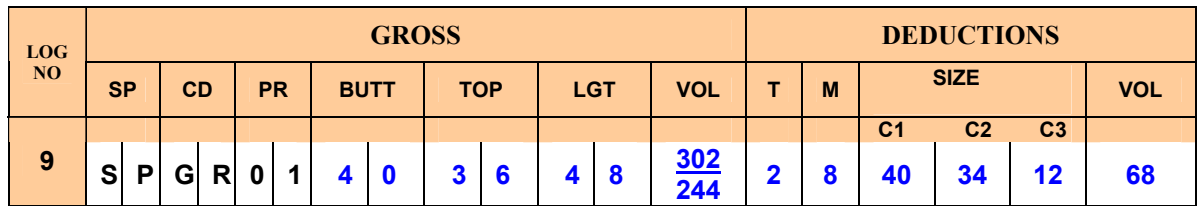